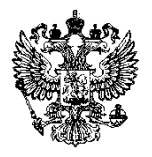

# **ФОНД ПЕНСИОННОГО И СОЦИАЛЬНОГО СТРАХОВАНИЯ РОССИЙСКОЙ ФЕДЕРАЦИИ**

## ПРИКАЗ

МОСКВА №

Об утверждении Регламента информационного взаимодействия участников информационного взаимодействия, а также органов и организаций, не являющихся пользователями государственной информационной системы «Единая централизованная цифровая платформа в социальной сфере», а также нотариусов и граждан

В соответствии с абзацем пятым пункта 12 и пунктом 49 Положения о государственной информационной системе «Единая централизованная цифровая платформа в социальной сфере», утвержденного постановлением Правительства Российской Федерации от 29 декабря 2023 г. № 2386, **п р и к а з ы в а ю:**

1. Утвердить прилагаемый [Регламент](#page-2-0) информационного взаимодействия участников информационного взаимодействия, а также органов и организаций, не являющихся пользователями государственной информационной системы «Единая централизованная цифровая платформа в социальной сфере», а также нотариусов и граждан.

2. Признать утратившим силу постановление Правления Пенсионного фонда Российской Федерации от 20 мая 2022 г. № 85п «Об утверждении Регламента информационного взаимодействия Единой государственной информационной системы социального обеспечения с участниками информационного взаимодействия, включая сроки и порядок регистрации пользователей Единой государственной информационной системы социального обеспечения, а также порядок предоставления сведений в Единую государственную информационную систему социального обеспечения в соответствии с составом информации,

размещаемой в Единой государственной информационной системе социального обеспечения, и источниками такой информации, утвержденными постановлением Правительства Российской Федерации от 16 августа 2021 г. № 1342» (зарегистрировано Министерством юстиции Российской Федерации 9 ноября 2022 г., регистрационный № 70875).

Председатель С. Чирков

(09) Амелина И.Н., IP 0914 8 (495) 982-05-51

Приложение УТВЕРЖДЕН приказом Фонда пенсионного и социального страхования Российской Федерации

от

N<sub>o</sub>

## <span id="page-2-0"></span>**Регламент информационного взаимодействия участников информационного взаимодействия, а также органов и организаций, не являющихся пользователями государственной информационной системы «Единая централизованная цифровая платформа в социальной сфере», а также нотариусов и граждан**

#### **I. Общие положения**

1. Настоящий Регламент определяет порядок информационного взаимодействия участников информационного взаимодействия, а также органов и организаций, не являющихся пользователями государственной информационной системы «Единая централизованная цифровая платформа в социальной сфере» (далее – ЕЦП), а также нотариусов и граждан при предоставлении и получении сведений, размещенных на ЕЦП.

2. Участниками информационного взаимодействия являются:

а) оператор ЕЦП – Фонд пенсионного и социального страхования Российской Федерации;

б) поставщики информации, определенные частью 6 статьи 6<sup>13</sup> Федерального закона от 17 июля 1999 г. № 178-ФЗ «О государственной социальной помощи» (далее – Закон о государственной социальной помощи);

в) пользователи ЕЦП – представители Министерства труда и социальной защиты Российской Федерации, Федеральной службы безопасности Российской Федерации, Федеральной службы охраны Российской Федерации, поставщиков информации, определенных частью 6 статьи  $6^{13}$  Закона о государственной социальной помощи, наделенные функциями и полномочиями в объеме,

предусмотренном уровнем роли пользователя ЕЦП в соответствии с порядком определения ролей пользователей ЕЦП, устанавливаемым Министерством труда и социальной защиты Российской Федерации по согласованию с оператором ЕЦП<sup>[1](#page-3-0)</sup>;

г) пользователи ЕЦП, являющиеся поставщиками информации, определенные пунктами 4 – 9 части 6 статьи  $6^{13}$  Закона о государственной социальной помощи, а также поставщиков информации, являющиеся органами государственной власти (государственными органами), органами местного самоуправления и организациями, предоставляющими меры социальной защиты (поддержки), для которых уровни ролей на ЕЦП не определяются;

д) граждане;

е) нотариусы.

3. Участники информационного взаимодействия могут выступать как поставщики сведений, пользователи сведений либо как поставщики и пользователи сведений одновременно.

4. Доступ пользователей ЕЦП к сведениям, содержащимся на ЕЦП, посредством использования ЕЦП обеспечивается при условии их регистрации на ЕЦП, осуществляемой оператором ЕЦП в соответствии с регламентом, определяющим права получения доступа к ЕЦП, установленным оператором ЕЦП по согласованию с Министерством труда и социальной защиты Российской Федерации (далее – регламент получения доступа).

5. Подключение к ЕЦП участников информационного взаимодействия в качестве пользователей ЕЦП осуществляет администратор участника информационного взаимодействия, зарегистрированный на ЕЦП в порядке, определенном регламентом получения доступа.

6. Подключение представителей участников информационного взаимодействия к ЕЦП, определенных в пунктах  $1 - 3$  части 6 статьи  $6^{13}$  Закона о государственной социальной помощи, за исключением органов государственной власти (государственных органов), органов местного самоуправления и организаций, предоставляющих меры социальной защиты (поддержки), а также

<span id="page-3-0"></span><sup>1</sup> Пункт 11 Положения о ЕЦП.

представителей Министерства труда и социальной защиты Российской Федерации, осуществляется администратором участника информационного взаимодействия – представителем участника информационного взаимодействия, наделенным организационно-распорядительным документом участника информационного взаимодействия единой цифровой платформы полномочием осуществлять подключение к единой цифровой платформе других представителей такого участника, и на его основании вносить изменения в их состав и регистрационные данные, устанавливать для них права на единой цифровой платформе, в том числе право использования электронной подписи.

7. При функционировании ЕЦП используется классификатор мер социальной защиты (поддержки), ведение которого осуществляется в соответствии с Порядком формирования классификатора мер социальной защиты (поддержки), его актуализации и использования участниками информационного взаимодействия при размещении информации в Единой государственной информационной системе социального обеспечения, утвержденным приказом Министерства труда и социальной защиты Российской Федерации от 25 апреля 2022 г. № 253н (зарегистрирован Министерством юстиции Российской Федерации 5 августа 2022 г., регистрационный № 69555).

## **II. Порядок рассмотрения заявок участников информационного взаимодействия на регистрацию, изменение регистрационных данных, исключение из числа поставщиков ЕЦП (посредством Единой государственной информационной системы социального обеспечения, входящей в ЕЦП)**

8**.** В Единой государственной информационной системе социального обеспечения, входящей в ЕЦП (далее – ЕГИССО ЕЦП), в качестве поставщиков информации осуществляется регистрация органов власти или организаций, указанных в пунктах 1 и 4 части 6 статьи  $6^{13}$  Закона о государственной социальной помощи.

9. Для регистрации в качестве поставщика информации на ЕЦП орган власти

или организация направляет оператору ЕЦП электронную заявку на регистрацию органа власти или организации в качестве поставщика информации в государственную информационную систему «Единая централизованная цифровая платформа в социальной сфере» (рекомендуемый образец приведен в приложении № 1 к настоящему Регламенту) (далее – заявка на регистрацию органа власти или организации) на адрес электронной почты оператора ЕЦП – [support@101.pfr.gov.ru](mailto:support@101.pfr.gov.ru) (заявки в части ЕГИССО ЕЦП – support@101.pfr.gov.ru).

10. Оператор ЕЦП в течение трех рабочих дней со дня получения заявки на регистрацию органа власти или организации осуществляет ее проверку на полноту и соответствие указанных в ней сведений и в течение пяти рабочих дней со дня завершения указанной проверки рассматривает заявку на регистрацию органа власти или организации.

11. По результатам рассмотрения заявки на регистрацию органа власти или организации оператором ЕЦП принимается решение о регистрации или отказе в регистрации органа власти или организации в качестве поставщика информации.

12. Решение об отказе в регистрации органа власти или организации может быть принято в случае:

несоответствия информации, указанной в заявке на регистрацию органа власти или организации, либо представления заявки на регистрацию органа власти или организации, заполненной не в полном объеме;

отсутствия в законодательстве Российской Федерации, в нормативных правовых актах субъектов Российской Федерации, муниципальных нормативных правовых актах положений, в соответствии с которыми орган власти или организация наделены правом и (или) полномочиями по предоставлению мер социальной защиты (поддержки).

13. Регистрация органа власти или организации в качестве поставщика информации осуществляется оператором ЕЦП путем создания учетной записи органа власти или организации на ЕЦП.

14. Оператор ЕЦП в течение одного рабочего дня со дня регистрации органа

власти или организации в качестве поставщика информации направляет уведомление на электронный адрес, указанный в заявке на регистрацию органа власти или организации, о результатах рассмотрения заявки на регистрацию органа власти или организации с указанием в нем присвоенного кода и наименования зарегистрированного органа власти или организации в качестве поставщика информации.

15. По завершении регистрации поставщик информации, предварительно зарегистрированный в федеральной государственной информационной системе «Единая система идентификации и аутентификации в инфраструктуре, обеспечивающей информационно-технологическое взаимодействие информационных систем, используемых для предоставления государственных и муниципальных услуг в электронной форме» (далее – ЕСИА), порядок функционирования которой определяется пунктом 2 постановления Правительства Российской Федерации от 28 ноября 2011 г. № 977, через федеральную государственную информационную систему «Единый портал государственных и муниципальных услуг (функций)», порядок функционирования которой определяется пунктом 2 постановления Правительства Российской Федерации от 24 октября 2011 г. № 861, добавляет учетную запись сотрудника, уполномоченного распорядительным документом органа власти или организации вносить информацию в подсистему ЕГИССО ЕЦП, в группу доступа «Уполномоченный сотрудник для работы с ЕГИССО» и осуществляет подключение к видам сведений подсистемы ЕГИССО ЕЦП в соответствии с пунктом 4 Правил присоединения информационных систем организаций к инфраструктуре, обеспечивающей информационнотехнологическое взаимодействие информационных систем, используемых для предоставления государственных и муниципальных услуг и исполнения государственных и муниципальных функций в электронной форме, утвержденных постановлением Правительства Российской Федерации от 22 декабря 2012 г. No 1382.

16. В случае вступления в силу нормативного правового акта, на основании

которого изменяются данные об органе власти или организации, либо получения (принятия) органом власти или организацией документов, подтверждающих изменение их данных, поставщик информации в целях изменения указанных в заявке на регистрацию регистрационных данных в срок не позднее трех рабочих дней со дня наступления указанных событий направляет оператору ЕЦП электронную заявку на изменение регистрационных данных о поставщике информации в государственную информационную систему «Единая централизованная цифровая платформа в социальной сфере» ЕЦП (рекомендуемый образец приведен в приложении № 2 к настоящему Регламенту) (далее – заявка на изменение регистрационных данных о поставщике информации) на адрес электронной почты оператора ЕЦП.

17. Оператор ЕЦП в течение трех рабочих дней со дня получения заявки на изменение регистрационных данных о поставщике информации осуществляет ее проверку на полноту и соответствие указанных в ней сведений и в течение трех рабочих дней со дня завершения указанной проверки рассматривает заявку на изменение регистрационных данных о поставщике информации.

18. Результатами рассмотрения заявки на изменение регистрационных данных о поставщике информации являются изменение данных либо отказ в изменении данных.

19. Основанием для отказа в изменении данных поставщика информации является несоответствие информации, указанной в заявке на изменение регистрационных данных о поставщике информации.

20. В случае утраты права и (или) полномочия на предоставление меры социальной защиты (поддержки) в соответствии с законодательством Российской Федерации, нормативными правовыми актами субъектов Российской Федерации, муниципальными нормативными правовыми актами, орган власти или организация направляет оператору ЕЦП электронную заявку на исключение из числа поставщиков информации государственной информационной системы Единая централизованная цифровая платформа в социальной сфере» ЕЦП (рекомендуемый образец приведен в приложении № 3 к настоящему Регламенту) (далее – заявка об

исключении из числа поставщиков информации) на адрес электронной почты оператора ЕЦП.

21. Электронная заявка об исключении из числа поставщиков информации направляется поставщиком информации не позднее трех рабочих дней со дня вступления в силу нормативного правового акта, в соответствии с которым утрачивается право и (или) полномочия на предоставление мер социальной защиты (поддержки).

22. Оператор ЕЦП в течение трех рабочих дней со дня получения заявки об исключении из числа поставщиков информации осуществляет ее проверку на полноту и соответствие указанной в ней информации и в течение трех рабочих дней со дня завершения указанной проверки рассматривает заявку об исключении из числа поставщиков информации.

23. Оператор ЕЦП направляет уведомление на электронный адрес, указанный в заявке об исключении из числа поставщиков информации, о результатах рассмотрения заявки об исключении из числа поставщиков информации.

24. Результатами рассмотрения заявки об исключении из числа поставщиков информации являются:

исключение органа власти или организации, зарегистрированного в качестве поставщика информации, из числа поставщиков информации;

отказ в исключении органа власти или организации, зарегистрированного в качестве поставщика информации, из числа поставщиков информации.

25. Основанием для отказа в исключении из числа поставщиков информации является несоответствие информации, указанной в заявке об исключении из числа поставщиков информации.

26. При выявлении оператором ЕЦП в реестре участников ЕЦП ликвидированных органов власти или организаций, зарегистрированных в качестве поставщиков информации, которые своевременно не подали электронную заявку на исключение из числа поставщиков информации или в соответствии с предписанием контрольно-надзорных органов об исключении органов власти или организации из реестра участников, оператор ЕЦП исключает орган власти или организацию из реестра участников ЕЦП в беззаявительном порядке.

27. В случае если поставщик информации исключается из реестра участников ЕЦП в соответствии с предписанием контрольно-надзорных органов, по итогам исключения оператор ЕЦП информирует его об исключении путем направления уведомления на адрес электронной почты, указанной в заявке на регистрацию на органа власти или организации в качестве поставщика информации.

#### **III. Информационное взаимодействие участников, являющихся пользователями ЕЦП**

28. Информационное взаимодействие участников информационного взаимодействия, являющихся пользователями ЕЦП (далее – пользователь ЕЦП), при предоставлении сведений, размещенных на ЕЦП, осуществляется посредством использования ЕЦП, а также единой системы межведомственного электронного взаимодействия.

29. Получение сведений, размещенных на ЕЦП, инициируется посредством направления пользователем ЕЦП, соответствующего запроса оператору ЕЦП и завершается получением запрашиваемых сведений и (или) информации о причинах невозможности предоставления таких сведений.

30. Информационное взаимодействие в электронной форме осуществляется в соответствии с формами и форматами электронных сведений и документов, размещаемых на ЕЦП, а также подлежащих передаче (получению) участниками информационного взаимодействия в процессе такого взаимодействия, установленными оператором ЕЦП.

31. Сведения, определенные в составе информации, размещаемой на ЕЦП, и источники такой информации, определенные в приложении № 2 к Положению о государственной информационной системе «Единая централизованная цифровая платформа в социальной сфере», утвержденному постановлением Правительства

Российской Федерации от 29 декабря 2023 г. № 2386 (далее – Положение о ЕЦП), представляются участниками информационного взаимодействия, являющимися поставщиками информации на ЕЦП, или поступают на ЕЦП из иных информационных систем, операторами которых являются органы и организации, не являющиеся поставщиками информации, в порядке межведомственного электронного взаимодействия.

32. Участники информационного взаимодействия, являющиеся поставщиками информации, подтверждают посредством использования усиленной квалифицированной электронной подписи достоверность, полноту и актуальность информации, размещаемой ими на ЕЦП.

33. Поставщики информации предоставляют информацию о локальных (региональных, муниципальных) мерах социальной защиты (поддержки), предоставляемых органом власти или организацией, соотнесенную с классификатором мер социальной защиты (поддержки)<sup>[2](#page-10-0)</sup>.

34. Срок предоставления сведений при информационном взаимодействии в электронной форме не должен превышать одного дня с момента направления соответствующего запроса.

## **IV. Информационное взаимодействие с органами и организациями, не являющимися пользователями ЕЦП, а также с нотариусами и гражданами**

35. Предоставление сведений, содержащихся на ЕЦП, органам и организациям, не являющимся пользователями ЕЦП, а также нотариусам осуществляется с использованием единой системы межведомственного электронного взаимодействия в целях реализации указанными органами, организациями и нотариусами полномочий, функций и обязательств (требований), установленных нормативными правовыми актами Российской Федерации,

<span id="page-10-0"></span><sup>2</sup> Пункт 5 Положения о ЕЦП.

нормативными правовыми актами субъектов Российской Федерации, в порядке, предусмотренном разделом IV Положения о ЕЦП $^3$  $^3$ .

36. Доступ к сведениям, содержащимся на ЕЦП, органам и организациям, не являющимся пользователями ЕЦП, предоставляется оператором ЕЦП с использованием единой системы межведомственного электронного взаимодействия на основании рассмотрения запросов таких органов и организаций $\mathrm{^4}.$  $\mathrm{^4}.$  $\mathrm{^4}.$ 

37. Обеспечение доступа граждан к ЕЦП осуществляется с использованием Единого портала государственных и муниципальных услуг<sup>[5](#page-11-2)</sup>.

38. Информирование граждан о предоставленных (предоставляемых) им мерах социальной защиты (поддержки) осуществляется посредством Личного кабинета гражданина на Едином портале государственных и муниципальных услуг, в том числе предоставление такой информации в виде электронного документа, подписанного усиленной квалифицированной электронной подписью, если иное не предусмотрено законодательством Российской Федерации $^6$  $^6$ .

39. Проактивное информирование граждан о наличии права на меры социальной защиты (поддержки) осуществляется в электронной форме с использованием федеральной государственной информационной системы «Единый портал государственных и муниципальных услуг (функций)».

40. Предоставление сведений из ЕЦП органам власти и организациям, не являющимся пользователями ЕЦП, осуществляется с использованием единой системы межведомственного электронного взаимодействия на основании рассмотрения запросов таких органов и организаций посредством личного кабинета участника взаимодействия системы взаимодействия, порядок работы в котором определяется Положением о единой системе межведомственного электронного взаимодействия, утвержденным постановлением Правительства Российской Федерации от 8 сентября 2010 г. № 697.

<span id="page-11-0"></span><sup>3</sup> Пункт 23 Положения о ЕЦП.

<span id="page-11-1"></span><sup>4</sup> Пункт 51 Положения о ЕЦП.

<span id="page-11-2"></span><sup>5</sup> Пункт 55 Положения о ЕЦП.

<span id="page-11-3"></span><sup>6</sup> Пункт 56 Положения о ЕЦП.

41. Для получения информации, запрашиваемой через соответствующий вид сведений ЕЦП, органам власти и организациям, не являющимся пользователями ЕЦП, подключаются к подсистеме ЕГИССО ЕЦП в качестве участника и получают код участника.

42. Для подключения к подсистеме ЕГИССО ЕЦП в качестве участника органы власти и организации, не являющиеся пользователями ЕЦП, направляют электронную заявку на регистрацию органа власти или организации, не являющихся пользователями ЕЦП, получающих сведения из подсистемы ЕГИССО ЕЦП (далее – заявка на регистрацию органа власти или организации, не являющихся пользователями государственной информационной системы «Единая централизованная цифровая платформа в социальной сфере» (рекомендуемый образец приведен в приложении № 4 к настоящему Регламенту), на адрес электронной почты оператора ЕЦП.

43. К заявке на регистрацию органа власти или организации, не являющихся пользователями ЕЦП, в обязательном порядке прикладываются документы, предусмотренные пунктом 54 Положения о ЕЦП.

44. Оператор ЕЦП в течение трех рабочих дней со дня получения заявки на регистрацию органа власти или организации, не являющихся пользователями ЕЦП, осуществляет ее проверку на полноту и соответствие в ней информации.

45. Оператор ЕЦП рассматривает заявку на регистрацию органа власти или организации, не являющихся пользователями ЕЦП, в течение пяти рабочих дней со дня завершения проверки, предусмотренной пунктом 44 настоящего Регламента, о чем сообщает органу власти или организации путем направления уведомления на электронную почту, указанную в заявке на регистрацию органа власти или организации, не являющихся пользователями ЕЦП.

46. Результатами рассмотрения заявки на регистрацию органа власти или организации, не являющихся пользователями ЕЦП, являются:

регистрация органа власти или организации, не являющихся пользователями ЕЦП;

отказ в регистрации органа власти или организации, не являющихся пользователями ЕЦП.

47. Основаниями для отказа в заявке на регистрацию органа власти или организации, являющихся получателями сведений из подсистемы ЕГИССО ЕЦП, являются:

несоответствие информации, указанной в заявке на регистрацию органа власти или организации, не являющихся пользователями ЕЦП, выявленное в ходе проверки, предусмотренной пунктом 44 настоящего Регламента, либо направление органом власти или организацией заявки на регистрацию органа власти или организации, не являющихся пользователями ЕЦП, заполненной не в полном объеме;

отсутствие в нормативных правовых актах Российской Федерации, субъектов Российской Федерации, муниципальных нормативных правовых актах положений, в соответствии с которыми орган власти или организация, не являющиеся пользователями ЕЦП, определен для получения сведений из ЕЦП;

отсутствие документов предусмотренных пунктом 54 Положения о ЕЦП.

48. В случае изменения регистрационных данных или исключения органа власти или организации, не являющихся пользователями ЕЦП, орган власти или организация направляет оператору ЕЦП электронную заявку на изменение регистрационных данных или исключение органа власти или организации, не являющихся пользователями государственной информационной системы «Единая централизованная цифровая платформа в социальной сфере», (далее – заявка на изменение регистрационных данных или исключение органа власти или организации, не являющихся пользователями ЕЦП) (рекомендуемый образец приведен в приложении № 5 к настоящему Регламенту), на адрес электронной почты оператора ЕЦП.

49. Оператор ЕЦП в течение трех рабочих дней со дня получения заявки на изменение регистрационных данных или исключение органа власти или организации, не являющихся пользователями ЕЦП, осуществляет ее проверку на полноту и соответствие в ней информации.

50. Оператор ЕЦП рассматривает заявки на изменение регистрационных данных или исключение органа власти или организации, не являющихся пользователями ЕЦП, в течение пяти рабочих дней со дня завершения проверки, предусмотренной пунктом 49 настоящего Регламента, о чем сообщает органу власти или организации, не являющимся пользователями ЕЦП, путем направления уведомления на электронную почту, указанную в заявке на изменение регистрационных данных или исключение органа власти или организации, не являющихся пользователями ЕЦП.

51. Результатами рассмотрения заявки на изменение регистрационных данных или исключение органа власти или организации, не являющихся пользователями ЕЦП, являются:

изменение регистрационных данных или исключение органа власти или организации, не являющихся пользователями ЕЦП;

отказ в изменении регистрационных данных или исключение органа власти или организации, не являющихся пользователями ЕЦП.

52. Основаниями для отказа в изменении регистрационных данных или исключении органа власти или организации, не являющихся поставщиками информации, являются:

несоответствие информации, указанной в заявке на изменение регистрационных данных или исключение органа власти или организации, являющихся поставщиками информации, выявленное в ходе проверки, предусмотренной пунктом 49 настоящего Регламента, либо направление органом власти или организацией заявки на изменение регистрационных данных или исключении органа власти или организации, заполненной не в полном объеме;

отсутствие в нормативных правовых актах Российской Федерации, в нормативных правовых актах субъектов Российской Федерации, муниципальных нормативных правовых актах положений, в соответствии с которыми пользователь ЕЦП наделен правом и (или) полномочиями на получение из ЕЦП персонифицированной информации о мерах социальной защиты (поддержки).

53. Получение нотариусами информации, содержащейся в ЕЦП, осуществляется в целях совершения ими нотариальных действий. Доступ нотариусов к ЕЦП осуществляется через единую информационную систему нотариата с использованием единой системы межведомственного электронного взаимодействия.

54. Оператор единой информационной системы нотариата – Федеральная нотариальная палата для получения нотариусами информации, содержащейся в подсистеме ЕГИССО ЕЦП, направляет электронную заявку на регистрацию единой информационной системы нотариата (рекомендуемый образец приведен в приложении № 4 к настоящему Регламенту) на адрес электронной почты оператора ЕЦП для регистрации в подсистеме ЕГИССО ЕЦП.

55. Рассмотрение оператором ЕЦП заявки на регистрацию единой информационной системы нотариата в части сроков проведения проверки осуществляется в соответствии с пунктом 44 настоящего Регламента.

56. Результатами рассмотрения заявки на регистрацию единой информационной системы нотариата, предусмотренными пунктом 54 настоящего Регламента, являются:

регистрация единой информационной системы нотариата;

отказ в регистрации единой информационной системы нотариата.

57. Оператор ЕЦП в течение одного рабочего дня со дня завершения процедур, предусмотренных пунктом 55 настоящего Регламента, сообщает в Федеральную нотариальную палату о результатах рассмотрения заявки на регистрацию единой информационной системы нотариата путем направления уведомления на электронный адрес, указанный в заявке на регистрацию единой информационной системы нотариата.

58. Регистрация единой информационной системы нотариата осуществляется оператором ЕЦП путем внесения регистрационных данных Федеральной нотариальной палаты, а также информации о способе взаимодействия Федеральной нотариальной палаты с подсистемой ЕГИССО ЕЦП посредством единой информационной системы нотариата, порядок функционирования которой определяется Основами законодательства Российской Федерации о нотариате, утвержденными постановлением Верховного Совета Российской Федерации от 11 февраля 1993 г. № 4462-I.

59. При регистрации Федеральной нотариальной палаты в качестве участника подсистемы ЕГИССО ЕЦП в уведомлении оператором ЕЦП указывается присвоенный код участника подсистемы ЕГИССО ЕЦП.

60. Основаниями для отказа в регистрации единой информационной системы нотариата является несоответствие информации, указанной в заявке на регистрацию единой информационной системы нотариата, выявленное в ходе проверки, предусмотренной пунктом 55 настоящего Регламента, либо представление Федеральной нотариальной палатой заявки на регистрацию единой информационной системы нотариата, заполненной не в полном объеме.

61. После получения кода участника подсистемы ЕГИССО ЕЦП Федеральная нотариальная палата осуществляет подключение к ЕЦП к соответствующему виду сведений органов власти и организаций на технологическом портале системы межведомственного электронного взаимодействия в информационно-телекоммуникационной сети «Интернет».

62. Получение сведений, размещенных на ЕЦП, нотариусами инициируется путем направления ими через единую информационную систему нотариата с использованием единой системы межведомственного электронного взаимодействия соответствующего запроса оператору ЕЦП и завершается получением запрашиваемых сведений и (или) информации о причинах невозможности предоставления таких сведений.

## **V. Предоставление доступа к ЕЦП иным участникам информационного взаимодействия**

63. Доступ к подсистеме ЕГИССО ЕЦП предоставляется на основании направленного Министерством труда и социальной защиты Российской Федерации перечня сотрудников с указанием конкретной подсистемы и соответствующих полномочий.

64. Взаимодействие ЕЦП и органов власти и организаций, в распоряжении которых находятся сведения, необходимые для назначения мер социальной защиты (поддержки), и которые посредством использования единой системы межведомственного электронного взаимодействия представляют указанные сведения по межведомственным запросам поставщиков информации, осуществляется путем подключения ЕЦП к соответствующему виду сведений указанных органов власти и организаций на технологическом портале системы межведомственного электронного взаимодействия в информационнотелекоммуникационной сети «Интернет».

65. Предоставление доступа пользователям ЕЦП, определенным частью 10 статьи  $6^{13}$  Закона о государственной социальной помощи, осуществляется посредством межведомственного электронного взаимодействия на основании рассмотрения запросов таких органов и организаций посредством личного кабинета участника взаимодействия системы взаимодействия, порядок работы в котором определяется Положением о единой системе межведомственного электронного взаимодействия, утвержденным постановлением Правительства Российской Федерации от 8 сентября 2010 г. № 697.

#### **VI. Предоставление информации в ЕЦП**

66. Предоставление информации в ЕЦП осуществляется поставщиками информации в соответствии с формами и форматами электронных документов, размещаемых в ЕЦП, утверждаемыми оператором ЕЦП в соответствии с абзацем тринадцатым пункта 12 Положения о ЕЦП в виде Аальбома форматов ЕЦП, включающего в себя атрибутивный состав и форматы взаимодействия, который опубликован на официальном сайте Фонда пенсионного и социального страхования Российской Федерации (https://sfr.gov.ru/info/af/af\_ecp) в разделе «Дополнительная информация / Форматы, формы документов».

67. Информация, предоставляемая поставщиками информации в ЕЦП, подписывается усиленной квалифицированной электронной подписью в соответствии с пунктом 25 Положения о ЕЦП.

68. Поставщики информации, определенные пунктами 1 и 4 части 6 статьи  $6^{13}$  Закона о государственной социальной помощи, согласно части 4 статьи  $6^{12}$  и части 9 статьи  $6^{13}$ Закона о государственной социальной помощи, а также пунктам 34 – 36 Положения о ЕЦП, предоставляют в ЕЦП следующую информацию:

перечень локальных (региональных, муниципальных) мер социальной защиты (поддержки), предоставляемых органом власти или организацией, соотнесенный с классификатором мер социальной защиты (поддержки) поставщика информации (при первичной загрузке информации в ЕЦП);

об организациях и индивидуальных предпринимателях, предоставляющих меры социальной защиты (поддержки) (при первичной загрузке информации в ЕШП:

о мерах социальной защиты (поддержки) согласно пункту 49 Положения о ЕЦП (при первичной загрузке информации в ЕЦП);

изменения в перечне локальных (региональных, муниципальных) мер социальной защиты (поддержки) поставщика информации (при актуализации информации, содержащейся в ЕЦП);

изменения информации об организациях и индивидуальных предпринимателях, предоставляющих меры социальной защиты (поддержки) (при актуализации информации, содержащейся в ЕЦП);

изменения информации о предоставлении мер социальной защиты (поддержки) (при актуализации информации, содержащейся в ЕЦП);

персонифицированные сведения о законных представителях (родителях, опекунах и попечителях), о лишении, восстановлении, ограничении (отмене ограничения) родительских прав, об отобрании ребенка при непосредственной угрозе жизни ребенка или его здоровью, о недееспособных и ограниченно дееспособных гражданах, подлежащие включению в банк данных о законных представителях лиц, имеющих право на получение мер социальной защиты (поддержки) (далее – сведения о законных представителях, сведения о лицах, связанные с изменением родительских прав, сведения о лицах, связанные с изменением дееспособности), в соответствии с разделом 8 состава информации,

размещаемой в государственной информационной системе «Единая централизованная цифровая платформа в социальной сфере» и источников такой, информации, утвержденного постановлением Правительства Российской Федерации от 29 декабря 2023 г. № 2386 (далее – Состав информации);

сведения о детях-сиротах и детях, оставшихся без попечения родителей, лицах из числа детей-сирот и детей, оставшихся без попечения родителей, лицах, которые относились к категории детей-сирот и детей, оставшихся без попечения родителей, лиц из числа детей-сирот и детей, оставшихся без попечения родителей, и достигли возраста 23 лет, имеющих право на получение мер социальной защиты (поддержки), в соответствии с разделом 9.2 Состава информации (далее – сведения о детях-сиротах, нуждающихся в обеспечении жильем).

69. Поставщик информации:

в срок не позднее пяти рабочих дней с даты регистрации в ЕЦП формирует и предоставляет перечень локальных (региональных, муниципальных) мер социальной защиты (поддержки) поставщика информации;

в срок не позднее десяти рабочих дней с даты получения протокола загрузки локальных (региональных, муниципальных) мер социальной защиты (поддержки) предоставляет в ЕЦП информацию об организациях и индивидуальных предпринимателях, предоставляющих меры социальной защиты (поддержки), и информацию о мерах социальной защиты (поддержки) согласно пункту 49 Положения о ЕЦП;

в срок не позднее пяти рабочих дней с даты вступления в силу нормативного правового акта Российской Федерации или субъекта Российской Федерации, муниципального нормативного правового акта, положения которого влекут изменение информации о локальных (региональных, муниципальных) мерах социальной защиты (поддержки), предоставляет актуализированную информацию о локальных (региональных, муниципальных) мерах социальной защиты (поддержки);

в срок не позднее пяти рабочих дней с даты изменения информации об организациях и индивидуальных предпринимателях, предоставляющих меры

социальной защиты (поддержки), предоставляет актуализированную информацию об организациях и индивидуальных предпринимателях, предоставляющих меры социальной защиты (поддержки).

70. Не позднее одного рабочего дня с даты назначения меры социальной защиты (поддержки) поставщик информации предоставляет в ЕЦП информацию о мерах социальной защиты (поддержки) согласно пункту 49 Положения о ЕЦП.

71. По результатам загрузки информации в ЕЦП в случае выявления ошибок при проверке на соответствие формам и форматам электронных документов, размещаемых в ЕЦП, указанным в пункте 66 настоящего Регламента, поставщик информации устраняет выявленные ошибки и повторно загружает исправленную информацию в ЕЦП в срок не позднее трех рабочих дней со дня выявления ошибок.

72. По результатам загрузки информации в ЕЦП в случае выявления ошибок в перечне локальных (региональных, муниципальных) мер социальной защиты (поддержки) загруженным в ЕЦП, на соответствие нормативным правовым актам, поставщик информации устраняет выявленные ошибки и повторно загружает исправленную информацию в ЕЦП в срок не позднее трех рабочих дней со дня выявления ошибок.

#### **VII. Предоставление доступа пользователям ЕЦП к информации, содержащейся в подсистеме ЕГИССО ЕЦП, посредством единой системы межведомственного электронного взаимодействия**

73. Доступ поставщикам информации к информации, содержащейся в ЕЦП, предоставляется посредством использования видов сведений единой системы межведомственного электронного взаимодействия, порядок функционирования которой определяется Положением о единой системе межведомственного электронного взаимодействия, утвержденным постановлением Правительства Российской Федерации от 8 сентября 2010 г. № 697, либо через компонент подсистемы «Портал Единой государственной информационной системы социального обеспечения» ЕГИССО (далее – портал ЕГИССО).

74. Граждане в целях получения персонифицированной информации из ЕЦП должны быть зарегистрированы в ЕСИА.

75. Доступ гражданина-получателя мер социальной защиты (поддержки) к информации о мерах социальной защиты (поддержки) осуществляется через федеральную государственную информационную систему «Единый портал государственных и муниципальных услуг (функций)», порядок функционирования которой определяется пунктом 2 постановления Правительства Российской Федерации от 24 октября 2011 г.  $N_2$  861 «О федеральных государственных информационных системах, обеспечивающих предоставление в электронной форме государственных и муниципальных услуг (осуществление функций)».

76. Доступ к статистической и нормативно-справочной информации в сфере социальной защиты (поддержки), содержащейся в подсистеме ЕГИССО ЕЦП, осуществляется через портал ЕГИССО с использованием информационнотелекоммуникационной сети «Интернет».

77. Доступ к информации о мерах социальной защиты (поддержки), предоставляемых гражданину, осуществляется посредством единой системы межведомственного электронного взаимодействия путем подачи запроса о мерах социальной защиты (поддержки), предоставляемых гражданину, предоставляется поставщику информации, подавшему запрос.

78. Для получения поставщиком информации сведений о мерах социальной защиты (поддержки), предоставляемых гражданину другими поставщиками информации, поставщик информации направляет электронную заявку на регистрацию перечня доступных мер социальной защиты (поддержки) в государственной информационной системе «Единая централизованная цифровая платформа в социальной сфере» (рекомендуемый образец приведен в приложении № 6 к настоящему Регламенту) на адрес электронной почты оператора ЕЦП с указанием мер социальной защиты (поддержки), информацию о назначении, прекращении, возобновлении которых поставщик информации согласно нормативным правовым актам Российской Федерации имеет право получать из ЕЦП.

79. Оператор ЕЦП в течение трех рабочих дней со дня получения заявки на регистрацию перечня доступных мер социальной защиты (поддержки) осуществляет ее проверку на полноту и соответствие указанной в ней информации.

80. Оператор ЕЦП рассматривает заявку на регистрацию перечня доступных мер социальной защиты (поддержки) в течение пяти рабочих дней со дня завершения проверки, предусмотренной пунктом 79 настоящего Порядка.

81. Результатами рассмотрения заявки на регистрацию перечня доступных мер социальной защиты (поддержки) являются:

регистрация перечня доступных мер социальной защиты (поддержки) для пользователя ЕЦП;

отказ в регистрации перечня доступных мер социальной защиты (поддержки) для пользователя ЕЦП.

82. Основаниями для отказа в рассмотрении заявки на регистрацию перечня доступных мер социальной защиты (поддержки) являются:

несоответствие информации, указанной в заявке на регистрацию перечня доступных мер социальной защиты (поддержки), выявленное в ходе проверки, предусмотренной пунктом 79 настоящего Регламента, либо представление пользователем ЕЦП заявки на регистрацию перечня доступных мер социальной защиты (поддержки), заполненной не в полном объеме;

отсутствие в нормативных правовых актах Российской Федерации, в нормативных правовых актах субъектов Российской Федерации, муниципальных нормативных правовых актах положений, в соответствии с которыми пользователь ЕЦП наделен правом и (или) полномочиями на получение из ЕЦП персонифицированной информации о мерах социальной защиты (поддержки).

83. В случае изменения перечня доступных мер социальной защиты (поддержки) поставщик информации направляет оператору ЕЦП электронную заявку на изменение перечня доступных мер социальной защиты (поддержки) в государственной информационной системе «Единая централизованная цифровая платформа в социальной сфере» (рекомендуемый образец приведен в приложении № 7 к настоящему Регламенту) на адрес электронной почты оператора ЕЦП.

84. Оператор ЕЦП в течение трех рабочих дней со дня получения заявки на изменение перечня доступных мер социальной защиты (поддержки) осуществляет ее проверку на полноту и соответствие указанной в ней информации.

85. Оператор ЕЦП рассматривает заявку на изменение перечня доступных мер социальной защиты (поддержки) в течение пяти рабочих дней со дня завершения проверки, предусмотренной пунктом 84 настоящего Регламента.

86. Результатами рассмотрения заявки на изменение перечня доступных мер социальной защиты (поддержки) являются:

включение новой записи в перечень доступных мер социальной защиты (поддержки);

изменение записи в перечне доступных мер социальной защиты (поддержки); исключение записи в перечне доступных мер социальной защиты (поддержки);

отказ в:

включении новой записи в перечень доступных мер социальной защиты (поддержки);

изменении записи в перечне доступных мер социальной защиты (поддержки);

исключении записи в перечне доступных мер социальной защиты (поддержки).

87. О результатах рассмотрения заявки на регистрацию перечня доступных мер социальной защиты (поддержки) или заявки на изменение перечня доступных мер социальной защиты (поддержки) оператор ЕЦП сообщает поставщику информации путем направления уведомления на электронный адрес, указанный в заявке.

88. Основанием для отказа изменения перечня доступных мер социальной защиты (поддержки) является несоответствие информации, указанной в заявке на изменение перечня доступных мер социальной защиты (поддержки), выявленное в ходе проверки, предусмотренной пунктом 84 настоящего Регламента.

89. Доступ к аналитической отчетности, формируемой на основании сведений подсистемы ЕГИССО ЕЦП, предоставляется уполномоченным должностным лицам органов власти в сфере социальной защиты населения, органов исполнительной власти в сфере управления финансами, органов власти, осуществляющих контроль (надзор) за предоставлением мер социальной защиты (поддержки) в сфере социального обслуживания.

90. Для регистрации в качестве пользователя аналитической подсистемы ЕГИССО ЕЦП органы власти, указанные в пункте 89 настоящего Регламента, направляют оператору ЕЦП электронную заявку на регистрацию органа власти в качестве пользователя аналитической подсистемы «Единая государственная информационная система социального обеспечения государственной информационной системы «Единая централизованная цифровая платформа в социальной сфере» (рекомендуемый образец приведен в приложении № 8 к настоящему Регламенту) на адрес электронной почты оператора ЕЦП.

91. Оператор ЕЦП в течение трех рабочих дней со дня получения заявки на регистрацию органа власти в качестве пользователя аналитической подсистемы ЕГИССО ЕЦП осуществляет ее проверку на полноту и соответствие указанных в ней сведений.

92. Оператор ЕЦП рассматривает заявку на регистрацию органа в качестве пользователя аналитической подсистемы ЕГИССО ЕЦП в течение пяти рабочих дней со дня завершения проверки, предусмотренной пунктом 91 настоящего Регламента.

93. Результатами рассмотрения заявки на регистрацию в качестве пользователя аналитической подсистемы ЕГИССО ЕЦП являются:

предоставление доступа органу власти к аналитической подсистеме ЕГИССО ЕЦП;

отказ в предоставлении доступа органу власти к аналитической подсистеме ЕГИССО ЕЦП.

94. О результатах рассмотрения заявки на регистрацию органа власти в качестве пользователя аналитической подсистемы ЕГИССО ЕЦП оператор ЕЦП

сообщает органу власти путем направления уведомления на электронный адрес, указанный в заявке на регистрацию органа власти в качестве пользователя аналитической подсистемы ЕГИССО ЕЦП.

95. Основаниями для отказа в регистрации в качестве пользователя аналитической подсистемы ЕГИССО ЕЦП являются:

несоответствие информации, указанной в заявке на регистрацию органа власти в качестве пользователя аналитической подсистемы ЕГИССО ЕЦП, выявленное в ходе проверки, предусмотренной пунктом 91 настоящего Регламента, либо представление органом власти заявки на регистрацию в качестве пользователя аналитической подсистемы ЕГИССО ЕЦП, заполненной не в полном объеме;

оформление заявки на регистрацию органа власти в качестве пользователя аналитической подсистемы ЕГИССО ЕЦП органом, не входящим в перечень органов власти, указанный в пункте 89 настоящего Регламента.

96. Доступ к нерегламентированной аналитической отчетности и конструктору отчетов предоставляется уполномоченным должностным лицам органов власти, указанных в пункте 89 настоящего Регламента. Уполномоченные должностные лица должны быть зарегистрированы в ЕСИА и в качестве пользователей аналитической подсистемы ЕГИССО ЕЦП. Орган власти, зарегистрированный в качестве пользователя аналитической подсистемы ЕГИССО ЕЦП, добавляет учетную запись уполномоченного сотрудника в группу доступа «Аналитик» в ЕСИА.

## **VIII. Предоставление поставщикам информации доступа для загрузки в ЕЦП сведений о законных представителях, сведений о лицах, связанных с изменением родительских прав, сведений о лицах, связанных с изменением дееспособности, сведений о детях-сиротах, нуждающихся в обеспечении жильем**

97. Доступ для загрузки в ЕЦП сведений о законных представителях, сведений о лицах, связанных с изменением родительских прав, сведений о лицах, связанных с изменением дееспособности, сведений о детях-сиротах, нуждающихся

в обеспечении жильем, предоставляется органам власти или организациям, зарегистрированным в подсистеме ЕГИССО ЕЦП в качестве поставщиков информации.

98. Для предоставления доступа к загрузке сведений о законных представителях, сведений о лицах, связанных с изменением родительских прав, сведений о лицах, связанных с изменением дееспособности, сведений о детяхсиротах, нуждающихся в обеспечении жильем, поставщик информации направляет электронную заявку на предоставление доступа для загрузки в государственную информационную систему «Единая централизованная цифровая платформа в социальной сфере» сведений о законных представителях, сведений о лицах, связанных с изменением родительских прав, сведений о лицах, связанных с изменением дееспособности, сведений о детях-сиротах, нуждающихся в обеспечении жильем (далее – заявка на предоставление доступа для загрузки в ЕЦП сведений) (рекомендуемый образец приведен в приложении № 9 к настоящему Регламенту), на адрес электронной почты оператора ЕЦП.

В заявке указываются все виды сведений, для загрузки которых необходимо предоставить доступ.

99. Оператор ЕЦП в течение трех рабочих дней со дня получения заявки на предоставление доступа для загрузки в ЕЦП сведений, указанных в пункте 97 настоящего Регламента, осуществляет ее проверку на полноту и соответствие указанной в ней информации.

Днем получения оператором ЕЦП заявки на предоставление доступа для загрузки в ЕЦП сведений, указанных в пункте 97 настоящего Регламента, считается день поступления указанной заявки на электронную почту оператора ЕЦП.

100. Оператор ЕЦП рассматривает заявку на предоставление доступа для загрузки в ЕЦП сведений о законных представителях, сведений о лицах, связанных с изменением родительских прав, сведений о лицах, связанных с изменением дееспособности, сведений о детях-сиротах, нуждающихся в обеспечении жильем, в течение пяти рабочих дней со дня завершения проверки,

предусмотренной пунктом 99 настоящего Регламента, о чем сообщает поставщику информации путем направления уведомления на электронную почту, указанную в заявке на предоставление доступа для загрузки в ЕЦП сведений.

101. Результатами рассмотрения заявки на предоставление доступа для загрузки в ЕЦП сведений о законных представителях, сведений о лицах, связанных с изменением родительских прав, сведений о лицах, связанных с изменением дееспособности, сведений о детях-сиротах, нуждающихся в обеспечении жильем являются:

предоставление доступа поставщику информации для загрузки в ЕЦП сведений, указанных в заявке на предоставление доступа для загрузки в ЕЦП сведений;

отказ в предоставлении поставщику информации доступа для загрузки в ЕЦП сведений, указанных в заявке на предоставление доступа для загрузки в ЕЦП сведений.

102. Предоставление поставщику информации доступа для загрузки в ЕЦП сведений осуществляется оператором ЕЦП путем предоставления поставщику информации в ЕЦП права доступа загрузки следующих сведений:

о лицах, связанных с изменением родительских прав;

о лицах, связанных с изменением дееспособности;

о законных представителях;

о детях-сиротах, нуждающихся в обеспечении жильем.

Поставщику информации в ответном уведомлении от оператора ЕЦП направляется информация о предоставлении доступа для загрузки сведений, внесение в ЕЦП которых обеспечивает данный поставщик.

103. Основаниями для отказа поставщику информации в предоставлении доступа для загрузки в ЕЦП сведений являются:

несоответствие информации, указанной в заявке на предоставление доступа для загрузки в ЕЦП сведений, указанных в пункте 97 настоящего Регламента, выявленное в ходе проверки, предусмотренной пунктом 99 настоящего Регламента, либо направление поставщиком информации заполненной не в полном объеме

заявки на предоставление доступа для загрузки в ЕЦП сведений;

отсутствие в нормативных правовых актах Российской Федерации, в нормативных правовых актах субъекта Российской Федерации, муниципальных нормативных правовых актах положений, в соответствии с которыми поставщик информации наделен правом и (или) полномочиями по загрузке сведений законных представителей, сведений о лицах, связанных с изменением родительских прав, сведений о лицах, связанных с изменением дееспособности, сведений о детяхсиротах, нуждающихся в обеспечении жильем.

104. Для изменения прав доступа к сведениям о законных представителях, сведений о лицах, связанных с изменением родительских прав, сведений о лицах, связанных с изменением дееспособности, сведений о детях-сиротах, нуждающихся в обеспечении жильем, поставщик информации направляет оператору ЕЦП электронную заявку на изменение доступа для загрузки в государственную информационную систему «Единая централизованная цифровая платформа в социальной сфере» сведений о законных представителях, сведений о лицах, связанных с изменением родительских прав, сведений о лицах, связанных с изменением дееспособности, сведений о детях-сиротах, нуждающихся в обеспечении жильем (далее – заявка на изменение доступа для загрузки в ЕЦП сведений) (рекомендуемый образец приведен в приложении № 10 к настоящему Регламенту), на адрес электронной почты оператора ЕЦП.

105. Оператор ЕЦП в течение трех рабочих дней со дня получения заявки на изменение доступа для загрузки в ЕЦП сведений осуществляет ее проверку на полноту и соответствие в ней информации.

106. Оператор ЕЦП рассматривает заявку на изменение доступа для загрузки в ГИС ЕЦП сведений в течение пяти рабочих дней со дня завершения проверки, предусмотренной пунктом 105 настоящего Регламента, о чем сообщает поставщику информации путем направления уведомления на электронную почту, указанную в заявке на изменение доступа для загрузки в ЕЦП сведений.

107. Результатами рассмотрения заявки на изменение доступа для загрузки в ЕЦП сведений являются:

изменение права доступа к сведениям поставщику информации;

аннулирование права доступа у поставщика информации;

отказ в изменении права доступа поставщику информации;

отказ в аннулировании права доступа у поставщика информации.

108. Основаниями для отказа в изменении доступа для загрузки в ЕЦП сведений являются:

несоответствие информации, указанной в заявке на изменение доступа для загрузки в ЕЦП сведений, выявленное в ходе проверки, предусмотренной пунктом 105 настоящего Регламента, либо направление поставщиком информации заявки на изменение доступа для загрузки в ЕЦП сведений, заполненной не в полном объеме;

отсутствие в нормативных правовых актах Российской Федерации, в нормативных правовых актах субъекта Российской Федерации, муниципальных нормативных правовых актах положений, в соответствии с которыми поставщик информации наделен правом и (или) полномочиями по загрузке сведений о законных представителях, сведений о лицах, связанных с изменением родительских прав, сведений о лицах, связанных с изменением дееспособности, сведений о детях-сиротах, нуждающихся в обеспечении жильем.

## **IX. Информационное взаимодействие с Федеральной службой государственной статистики**

109. Федеральной службе государственной статистики на основании части 16 статьи  $6^{13}$  Закона о государственной социальной помощи предоставляются сведения, указанные в пункте 1.25, в разделе 5, в пункте 6.7, в разделе 7 и в пункте 12.6 Состава информации<sup>[7](#page-29-0)</sup>.

110. Передача сведений осуществляется ежеквартально в электронном виде на 10-й рабочий день месяца, следующего за отчетным кварталом, на основании соглашения об информационном взаимодействии, заключаемого Фондом пенсионного и социального страхования Российской Федерации и Федеральной

<span id="page-29-0"></span><sup>7</sup> Пункт 106 Положения о ЕЦП.

службой государственной статистики, предусматривающего способы и форматы передачи сведений и данных, исключающие доступ к ним третьих лиц, или при наличии технической возможности посредством единой системы межведомственного электронного взаимодействия с использованием усиленной квалифицированной электронной подписи уполномоченного должностного лица Фонда пенсионного и социального страхования Российской Федерации $^8$  $^8$ .

111. Сведения и данные, предусмотренные пунктом 106 Положения о ЕЦП, содержащие персональные данные физических лиц, предоставляются Федеральной службе государственной статистики при условии обязательного обезличивания персональных данных Фондом пенсионного и социального страхования Российской Федерации в соответствии с Федеральным законом «О персональных данных»<sup>[9](#page-30-1)</sup>.

## **X. Информационное взаимодействие участников информационного взаимодействия, являющихся поставщиками информации, определенными пунктом 8 части 6 статьи 6<sup>13</sup> Закона о государственной социальной помощи, государственных и муниципальных архивов**

112. Информационное взаимодействие участников информационного взаимодействия, являющихся поставщиками информации, определенными пунктом 8 части 6 статьи  $6^{13}$  Закона о государственной социальной помощи, государственных и муниципальных архивов, а также поставщиков технических средств реабилитации (далее – ТСР) с ЕЦП осуществляется посредством личного кабинета организации.

113. Личный кабинет организации СФР доступен по ссылке [https://lk-new.sfr.gov.ru](https://lk-new.sfr.gov.ru/) и является частью информационной системы «Единая витрина для страхователей/юридических лиц» государственной информационной системы «Единая централизованная цифровая платформа в социальной сфере» (ЕЦП).

<span id="page-30-0"></span><sup>8</sup> Пункт 107 Положения о ЕЦП.

<span id="page-30-1"></span><sup>9</sup> Пункт 109 Положения о ЕЦП.

114. Вход в личный кабинет организации осуществляется через Единую систему идентификации и аутентификации (далее – ЕСИА). Для авторизации необходимо добавить пользователя в организацию в ЕСИА и настроить права доступа организации к ЕЦП.

115. Для предоставления доступа организациям, указанным в пункте 112 настоящего Регламента, таким организациям необходимо направить оператору ЕЦП заявку на предоставление доступа к ЕЦП организациям, являющимся поставщиками информации, определенными пунктом 8 части 6 статьи  $6^{13}$  Закона о государственной социальной помощи, государственным и муниципальным архивам, а также поставщикам технических средств реабилитации (рекомендуемый образец приведен в приложении № 11 к настоящему Регламенту), содержащую (ОГРН, ИНН и КПП, полное наименование организации) на электронный адрес: [srf-support@soctech-it.ru](mailto:srf-support@soctech-it.ru) (в части ЕГИССО ЕЦП – support@101.pfr.gov.ru).

116. После подтверждения Фондом пенсионного и социального страхования Российской Федерации о включении организации, указанной в пункте 112 настоящего Регламента, в справочник организации единой НСИ ЕЦП, такая организация получает доступ в личном кабинете.

117. При изменении регистрационных данных организации, указанной в пункте 103 настоящего Регламента, или ее реорганизации, такой организации необходимо направлять заявку, указанную в пункте 115 настоящего Регламента, на электронный адрес, указанный в пункте 115 настоящего Регламента, с указанием причин и оснований вносимых изменений.

118. Личный кабинет страхователя предназначен для информирования страхователей по вопросам предоставления отчетности, регистрации, перечню и статусу исполнения обязательств, изменению нормативной правовой базы, направления напоминаний и оповещений; для обеспечения электронного обмена данными между СФР и страхователями с целью представления страхователями актуальных контактных данных, реквизитов банковских счетов, а также иной информации, необходимой для организации взаимодействия страхователя и СФР.

119. Личный кабинет страхователя содержит следующие разделы:

профиль организации – содержит информацию о наименовании и реквизитах организации;

отчеты – содержит информацию о загруженных и созданных отчетах;

лента новостей – содержит перечень уведомлений, информационные сообщения;

уведомления – содержит перечень уведомлений с подробными данными об отчетах и протоколах.

120. Личный кабинет Поставщика предназначен для предоставления поставщикам товаров и услуг информации:

− о заказах ТСР, оплаченных с использованием электронного сертификата, информации об отмене таких заказов по инициативе граждан, а также получения от поставщиков товаров и услуг информации об обеспечении граждан ТСР в соответствии с такими заказами;

− об электронных направлениях на получение ТСР (услуг), информации об отмене таких заказов по инициативе граждан, информации об аннулировании таких заказов по инициативе СФР, а также получения от поставщиков товаров и услуг информации об обеспечении граждан ТСР (услугами) в соответствии с такими электронными направлениями.

121. Личный кабинет архивной организации предназначен для предоставления архивным организациям информации:

о запросах в архивные организации и приложенных к ним документах;

− об исполнителях архивной организации.

#### **XI. Информационное взаимодействие участников информационного взаимодействия, являющихся поставщиками информации, определенными пунктом 5 части 6 статьи 6<sup>13</sup>Закона о государственной социальной помощи**

122. Информационное взаимодействие участников информационного взаимодействия, являющихся поставщиками информации, определенными пунктом 5 части 6 статьи  $6^{13}$  Закона о государственной социальной помощи,

осуществляется посредством личного кабинета организации, порядок получения доступа к которому аналогичен порядку, установленному пунктами 113 – 117 настоящего Регламента, или межведомственного информационного взаимодействия между ЕЦП и информационной системой, порядок функционирования которой определяется Положением о единой системе межведомственного электронного взаимодействия, утвержденным постановлением Правительства Российской Федерации от 8 сентября 2010 г. № 697.

123. Поставщики информации, определенные пунктом 5 части 6 статьи  $6^{13}$ Закона о государственной социальной помощи, осуществляют следующие полномочия:

использование единой цифровой платформы, а также обеспечение информационного взаимодействия с ней иных информационных систем в случае использования таких систем при назначении и предоставлении мер социальной защиты (поддержки) в соответствии со статьей  $6^{12}$  Закона о государственной социальной помощи;

предоставление оператору ЕЦП перечня мер социальной защиты (поддержки), перечня участников информационного взаимодействия и иной информации для формирования и актуализации классификатора мер социальной защиты (поддержки);

предоставление в рамках своей компетенции иной необходимой информации по запросам оператора ЕЦП;

обеспечение взаимодействия государственных и муниципальных информационных ресурсов и информационных систем, содержащих информацию, подлежащую обязательному размещению на ЕЦП в соответствии с Законом о государственной социальной помощи $^{10}\!.$  $^{10}\!.$  $^{10}\!.$ 

124. Поставщики информации, определенные пунктом 5 части 6 статьи  $6^{13}$ Закона о государственной социальной помощи, обеспечивают размещение информации на ЕЦП с использованием элементов инфраструктуры, обеспечивающей информационно-технологическое взаимодействие

<span id="page-33-0"></span><sup>10</sup> Пункт 17 Положения о ЕЦП.

информационных систем, используемых для предоставления государственных и муниципальных услуг и исполнения государственных и муниципальных функций в электронной форме $^{11}$  $^{11}$  $^{11}$ .

125. Поставщики информации, определенные пунктом 5 части 6 статьи  $6^{13}$ Закона о государственной социальной помощи, подтверждают посредством использования усиленной квалифицированной электронной подписи достоверность, полноту и актуальность информации, размещаемой ими на ЕЦП  $^{12}$  $^{12}$  $^{12}$ .

126. На ЕЦП могут представляться сведения, содержащиеся в федеральных, региональных, муниципальных регистрах, иных государственных и региональных информационных системах и информационных системах организаций, предоставляющих меры социальной защиты (поддержки) $^{\rm 13}.$  $^{\rm 13}.$  $^{\rm 13}.$ 

## **XII. Информационное взаимодействие участников информационного взаимодействия, являющихся поставщиками информации, определенными пунктами 6 и 7 части 6 статьи 6<sup>13</sup> Закона о государственной социальной помощи**

127. Информационное взаимодействие участников информационного взаимодействия, являющихся поставщиками информации, определенными пунктами 6 и 7 части 6 статьи 6<sup>13</sup> Закона о государственной социальной помощи, осуществляется посредством региональных витрин данных НСУД, предоставляемых Минобрнауки России.

128. Поставщики информации, определенные пунктами 6 и 7 части 6 статьи 6 <sup>13</sup> Закона о государственной социальной помощи, обеспечивают размещение информации на единой цифровой платформе с использованием элементов инфраструктуры, обеспечивающей информационно-технологическое взаимодействие информационных систем, используемых для предоставления государственных и муниципальных услуг и исполнения государственных и муниципальных функций в электронной форме $^{14}\cdot$  $^{14}\cdot$  $^{14}\cdot$ 

<span id="page-34-0"></span><sup>11</sup> Пункт 24 Положения о ЕЦП.

<span id="page-34-1"></span><sup>12</sup> Пункт 25 Положения о ЕЦП.

<span id="page-34-2"></span><sup>13</sup> Пункт 29 Положения о ЕЦП.

<span id="page-34-3"></span><sup>14</sup> Пункт 24 Положения о ЕЦП.

129. Поставщики информации, определенные пунктами 6 и 7 части 6 статьи 6 <sup>13</sup> Закона о государственной социальной помощи, подтверждают посредством использования усиленной квалифицированной электронной подписи достоверность, полноту и актуальность информации, размещаемой ими на единой цифровой платформе $^{15}\!.$  $^{15}\!.$  $^{15}\!.$ 

130. Сведения, определенные в составе информации, представляются поставщиками информации на единую цифровую платформу или поступают на единую цифровую платформу из иных информационных систем, операторами которых являются органы и организации, не являющиеся поставщиками информации, в порядке межведомственного электронного взаимодействия $^{16}\!.$  $^{16}\!.$  $^{16}\!.$ 

131. Органы государственной власти субъектов Российской Федерации, осуществляющие полномочия в сфере образования, предоставляют на единую цифровую платформу сведения об отнесении граждан к категории обучающихся, осваивающих основные общеобразовательные программы, в отношении которых они осуществляют функции и полномочия учредителя. Сведения об отнесении граждан к категории обучающихся, осваивающих основные образовательные программы в иных образовательных организациях, предоставляются иными уполномоченными органами и организациями, в распоряжении которых имеются указанные сведения<sup>[17](#page-35-2)</sup>.

132. Органы государственной власти субъектов Российской Федерации, осуществляющие полномочия в сфере образования, предоставляют на единую цифровую платформу сведения об отнесении граждан к категории обучающихся, осваивающих образовательные программы среднего профессионального образования в образовательных организациях, в отношении которых они осуществляют функции и полномочия учредителя<sup>[18](#page-35-3)</sup>.

Сведения об отнесении граждан к категории обучающихся, осваивающих образовательные программы среднего профессионального образования, в иных

<span id="page-35-0"></span><sup>15</sup> Пункт 25 Положения о ЕЦП.

<span id="page-35-1"></span><sup>16</sup> Пункт 28 Положения о ЕЦП.

<span id="page-35-2"></span><sup>17</sup> Пункт 38 Положения о ЕЦП.

<span id="page-35-3"></span><sup>18</sup> Пункт 39 Положения о ЕЦП.

образовательных организациях предоставляются иными уполномоченными органами и организациями, в распоряжении которых имеются указанные сведения.

133. Предоставление на единую цифровую платформу сведений об отнесении гражданина к категории обучающихся, осваивающих основные общеобразовательные программы или образовательные программы среднего профессионального образования, органами государственной власти субъектов Российской Федерации и органами местного самоуправления осуществляется из региональных информационных систем в сфере общего образования и среднего профессионального образования посредством региональных витрин данных $^{19}\!.$  $^{19}\!.$  $^{19}\!.$ 

134. Сведения о родителях формируются на единой цифровой платформе на основании сведений о государственной регистрации рождения, поступающих из Единого государственного реестра записей актов гражданского состояния или из единого федерального информационного регистра, содержащего сведения о населении Российской Федерации (далее – федеральный регистр сведений о населении)<sup>[20](#page-36-1)</sup>.

## **XIII. Информационное взаимодействие участников информационного взаимодействия, являющихся поставщиками информации, определенными пунктом 9 части 6 статьи 6<sup>13</sup> Закона о государственной социальной помощи**

135. Информационное взаимодействие участника информационного взаимодействия, являющегося поставщиком информации, определенным пунктом 9 части 6 статьи  $6^{13}$ Закона о государственной социальной помощи, осуществляется посредством направления оператору ЕЦП заявки о регистрации такой организации в качестве поставщика информации на ЕЦП в порядке, определенном пунктами 9 – 15 настоящего Регламента.

136. В случае вступления в силу нормативного правового акта, на основании которого изменяются данные об участнике информационного взаимодействия, являющегося поставщиком информации, определенным пунктом 9 части 6 статьи  $6^{13}$  Закона о государственной социальной помощи, либо утраты им

<span id="page-36-0"></span><sup>19</sup> Пункт 40 Положения о ЕЦП.

<span id="page-36-1"></span><sup>20</sup> Пункт 41 Положения о ЕЦП.

права и (или) полномочия в соответствии с законодательством Российской Федерации и в иных случаях таким органом подается соответствующая заявка на изменение регистрационных данных в порядке, определенном пунктами 16 – 19 настоящего Регламента, либо заявка об исключении из числа поставщиков информации ЕЦП в порядке, определенном пунктами 20 – 27 настоящего Регламента.

к Регламенту информационного взаимодействия участников информационного взаимодействия, а также органов и организаций, не являющихся пользователями государственной информационной системы «Единая централизованная цифровая платформа в социальной сфере», а также нотариусов и граждан

Рекомендуемый образец

Заявка на регистрацию органа власти или организации в качестве поставщика информации в государственную информационную систему «Единая централизованная цифровая платформа в социальной сфере» (ГИС ЕЦП)

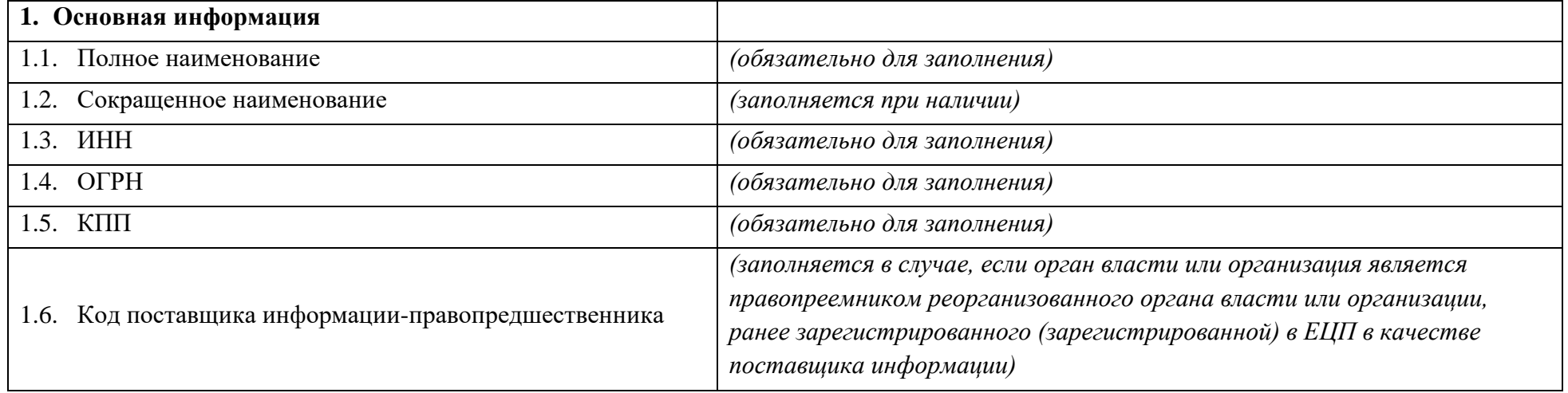

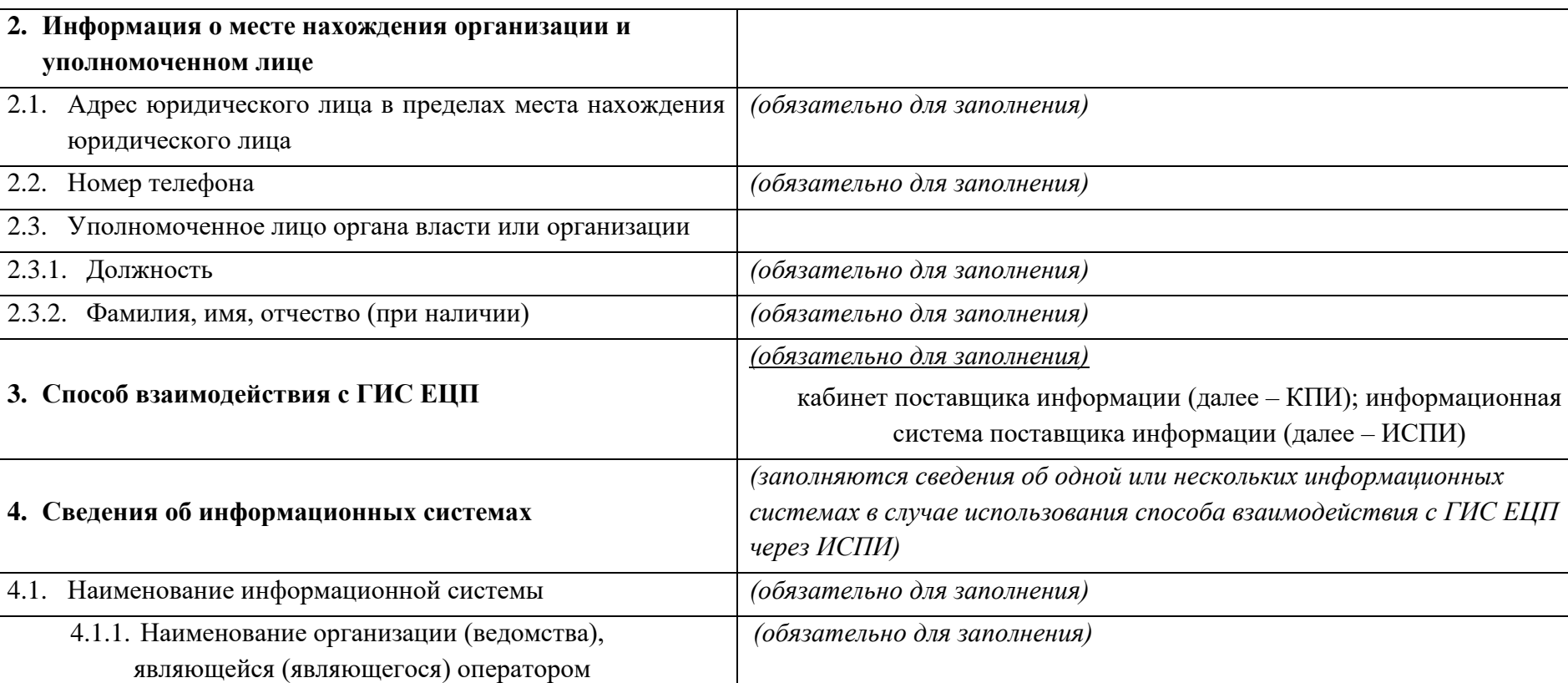

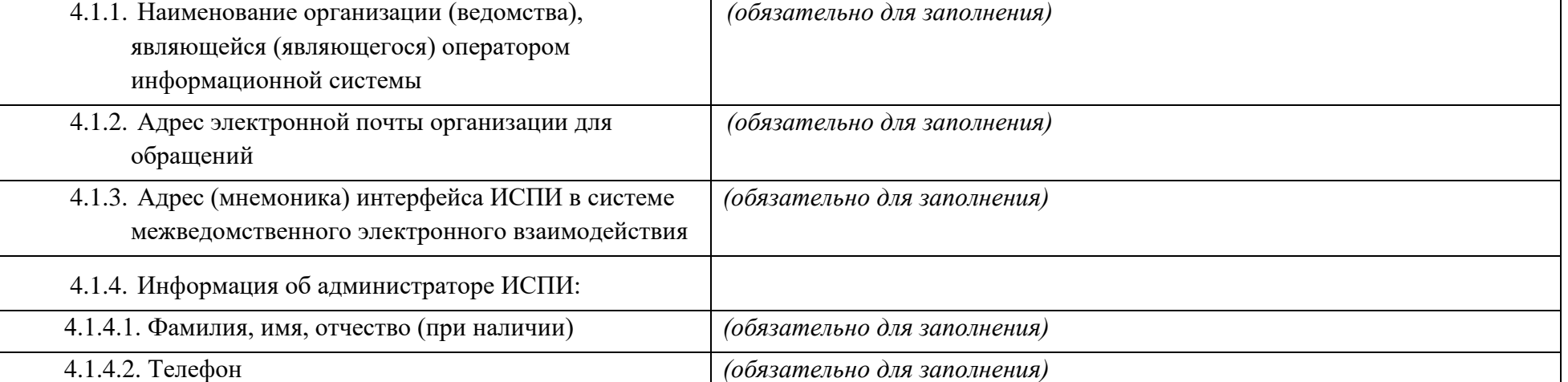

#### **5. Реквизиты документов, являющихся основанием для регистрации в ЕЦП**

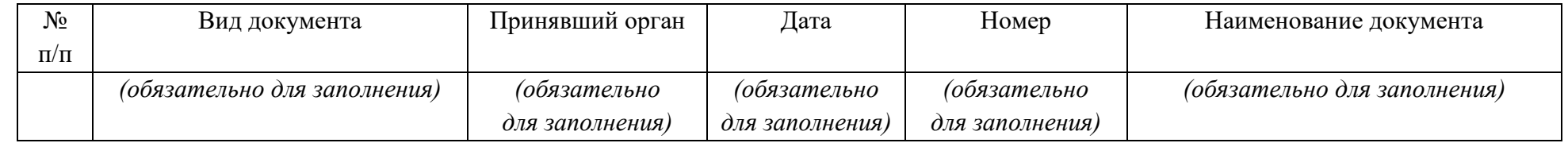

#### **6. Является органом, предоставляющим меру социальной защиты (поддержки)**

 *(обязательно для заполнения) .*

(Да/Нет)

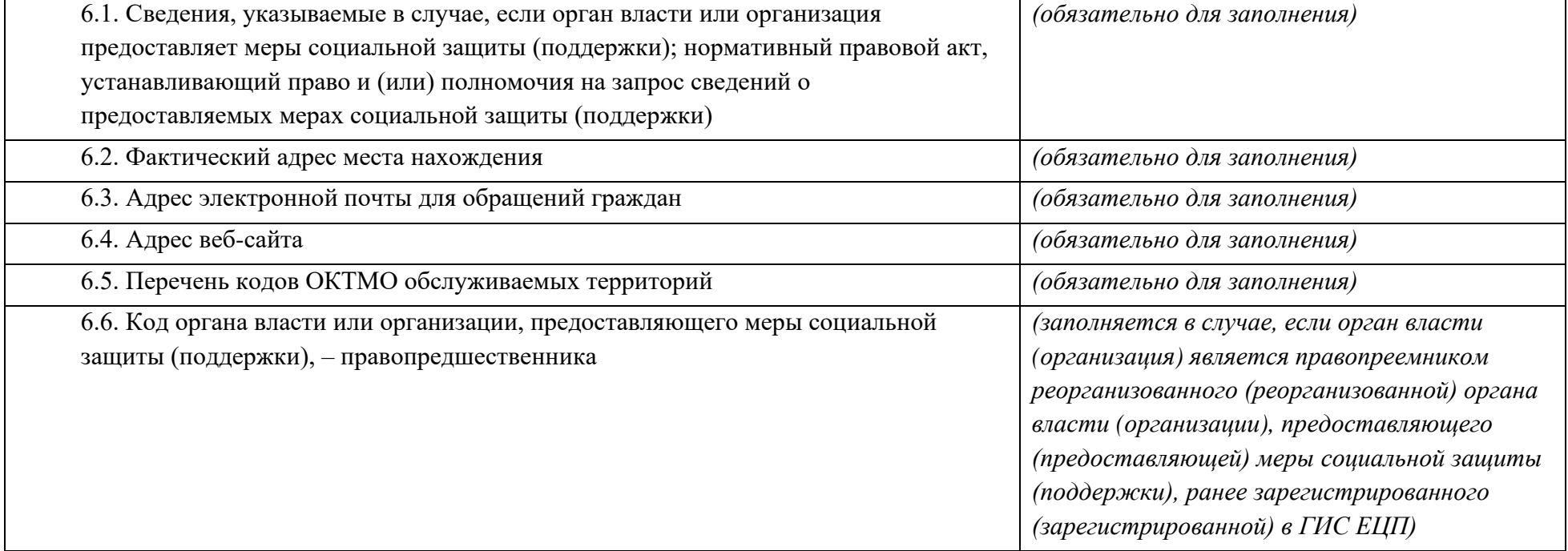

**7. Перечень органов власти или организаций, предоставляющих меры социальной защиты (поддержки), находящихся в ведении органа власти или организации, зарегистрированных в качестве поставщика информации**

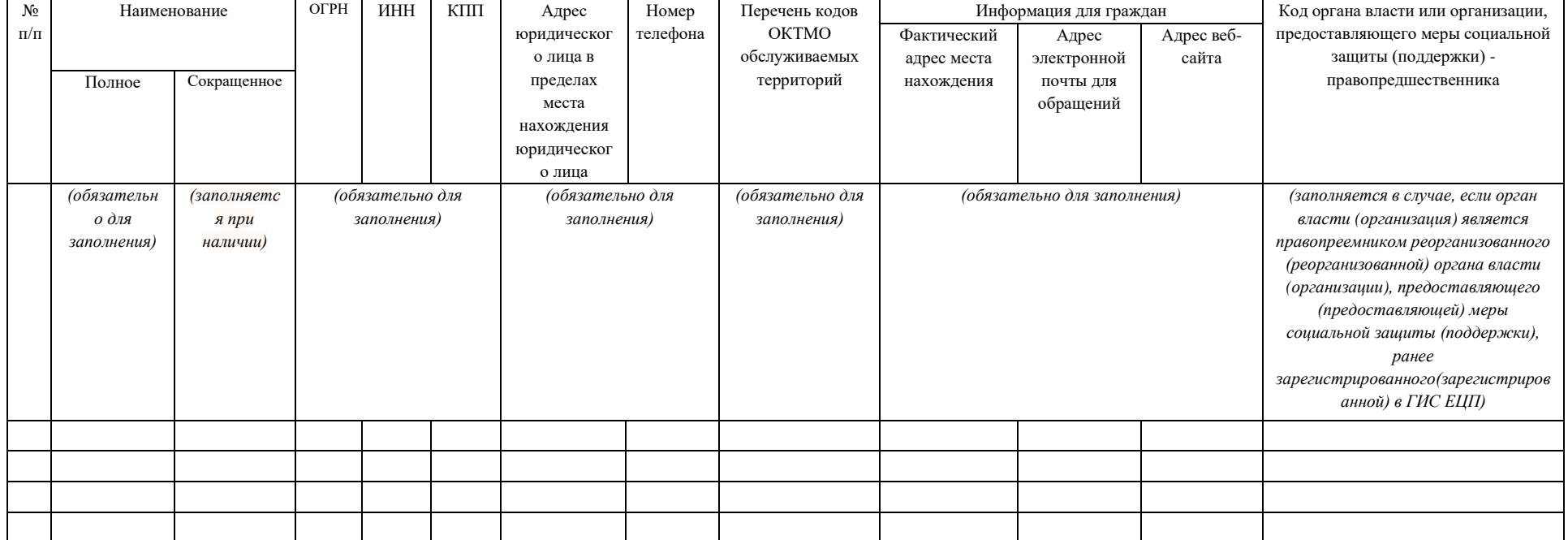

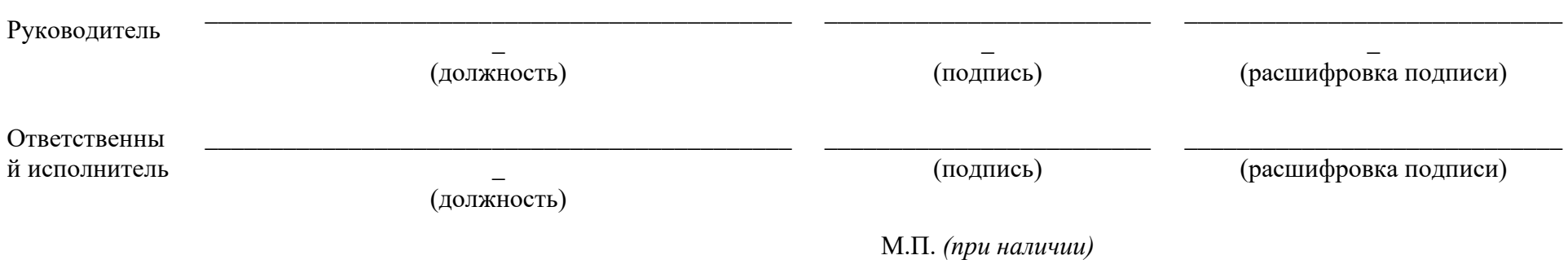

к Регламенту информационного взаимодействия участников информационного взаимодействия, а также органов и организаций, не являющихся пользователями государственной информационной системы «Единая централизованная цифровая платформа в социальной сфере», а также нотариусов и граждан

Рекомендуемый образец

Заявка на изменение регистрационных данных о поставщике информации в государственную информационную систему «Единая централизованная цифровая платформа в социальной сфере» (ГИС ЕЦП)

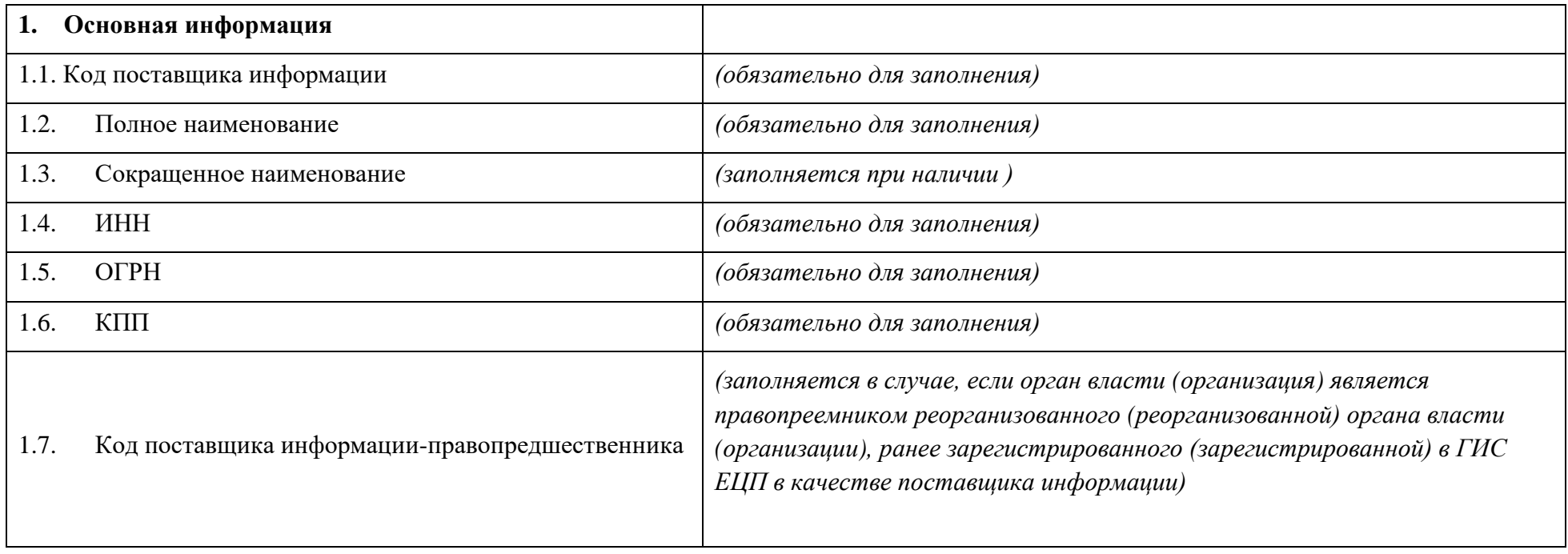

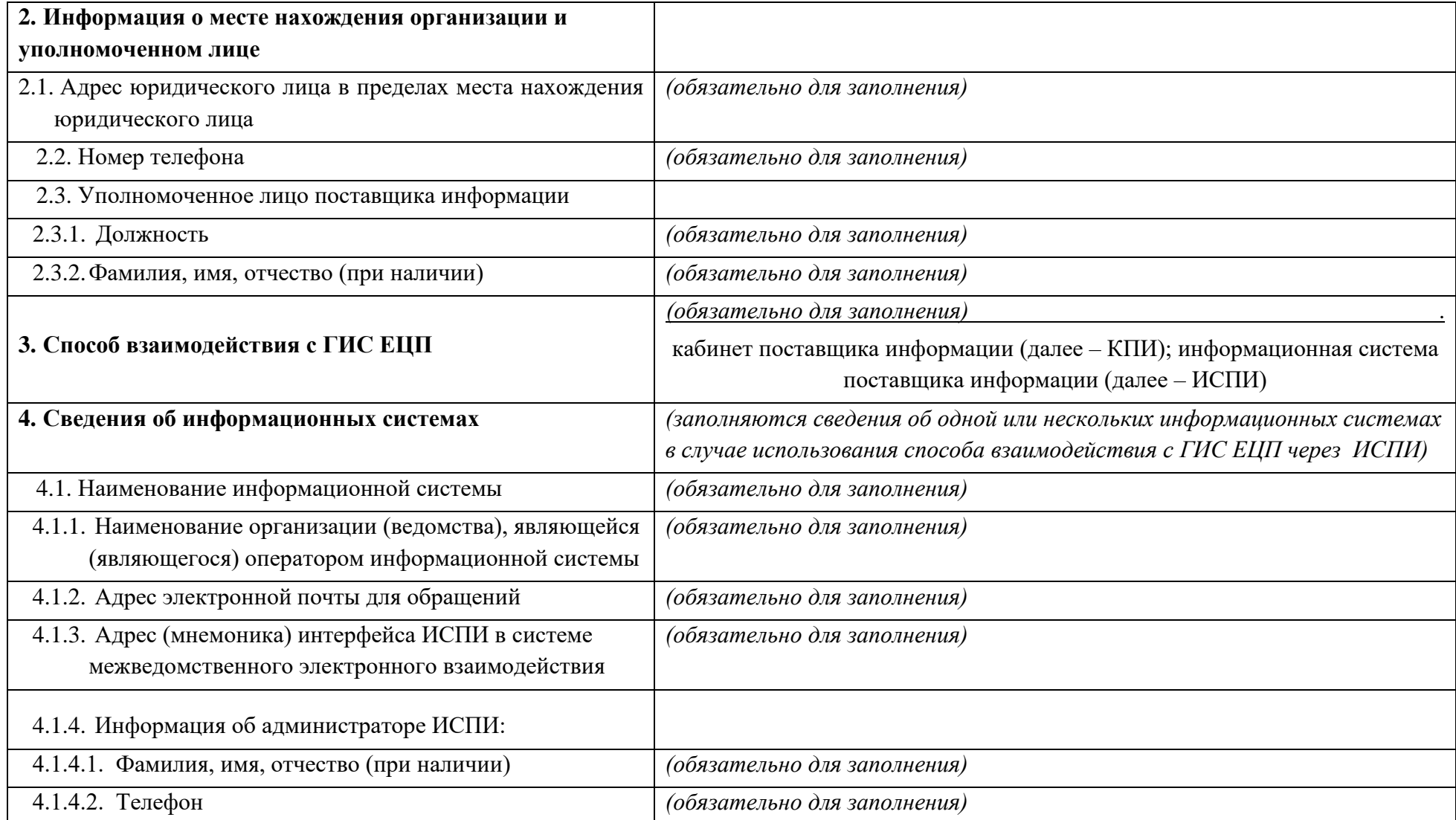

#### **5. Реквизиты документов, являющихся основанием для изменения регистрационных данных в ЕЦП**

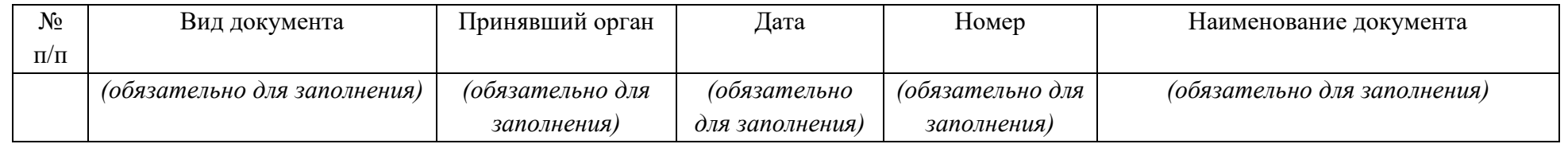

#### **6. Является органом, предоставляющим меру социальной защиты (поддержки)**

*( обязательно для заполнения)* 

(Да/Нет)

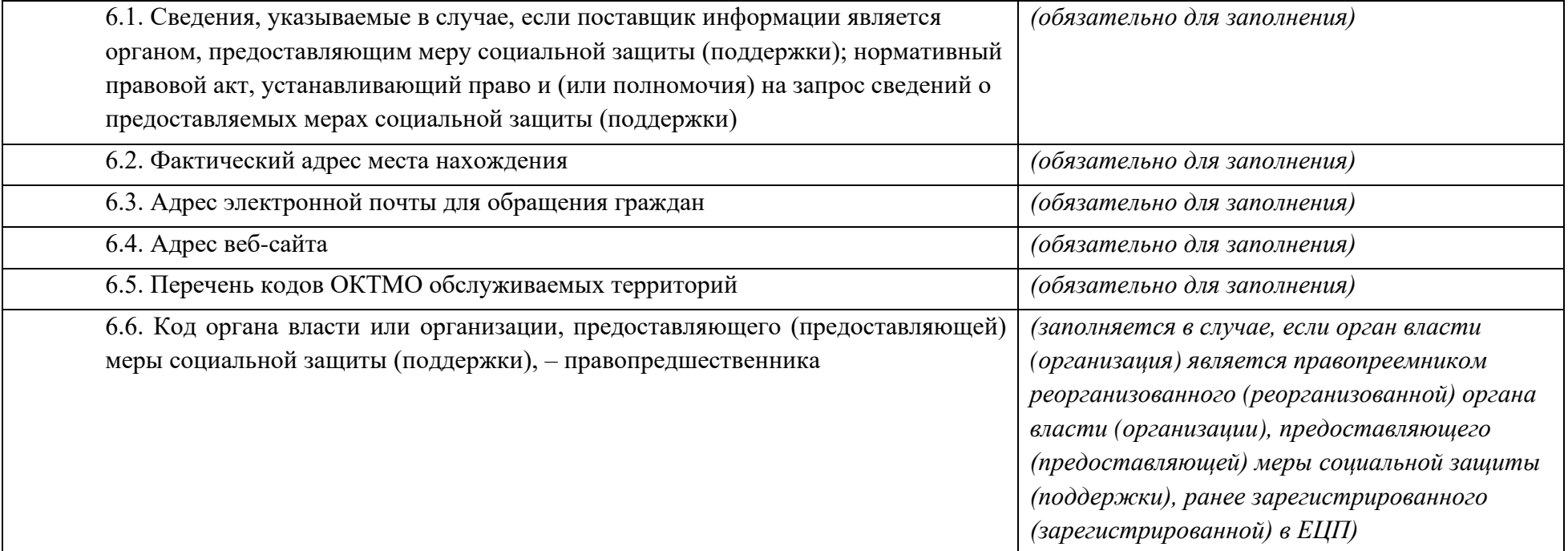

**7. Перечень органов власти или организаций, предоставляющих меры социальной защиты (поддержки), находящихся в ведении органа власти или организации, зарегистрированных в качестве поставщика информации**

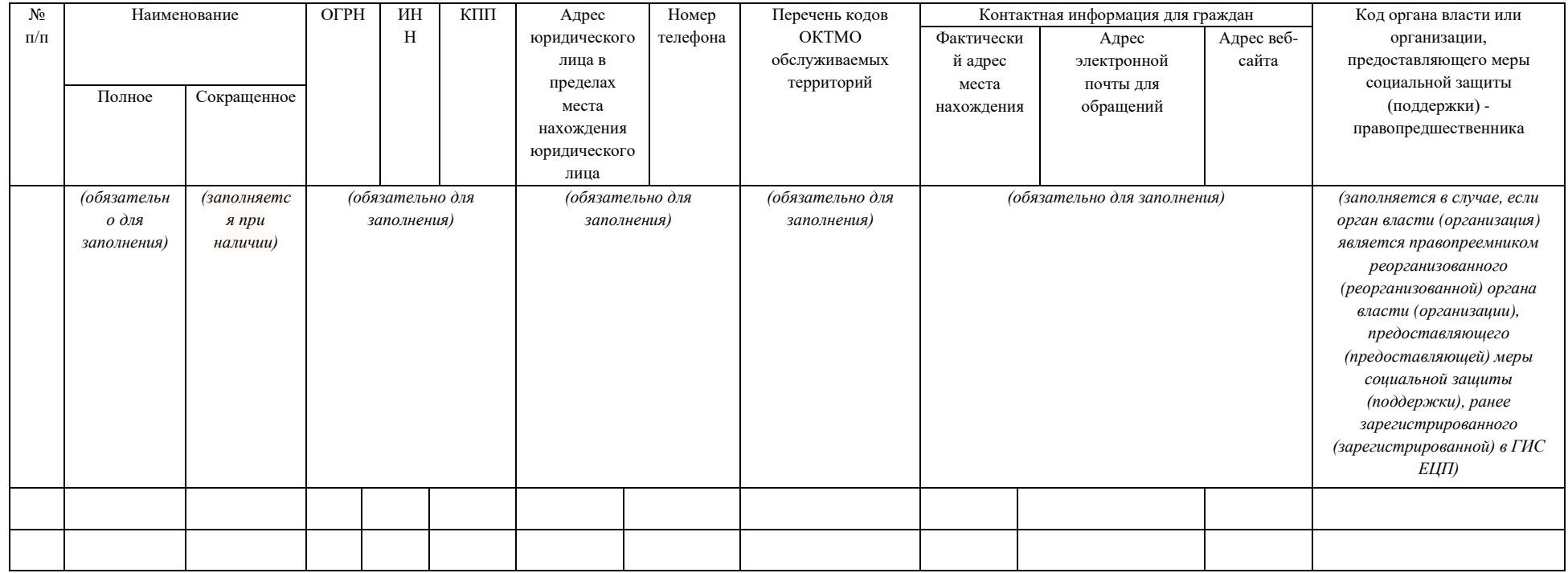

**8. Перечень органов власти или организаций, предоставляющих меры социальной защиты (поддержки), для исключения из перечня органов власти или организаций, предоставляющих меры социальной защиты (поддержки), находящихся в ведении органа власти или организации, зарегистрированных в качестве поставщика информации**

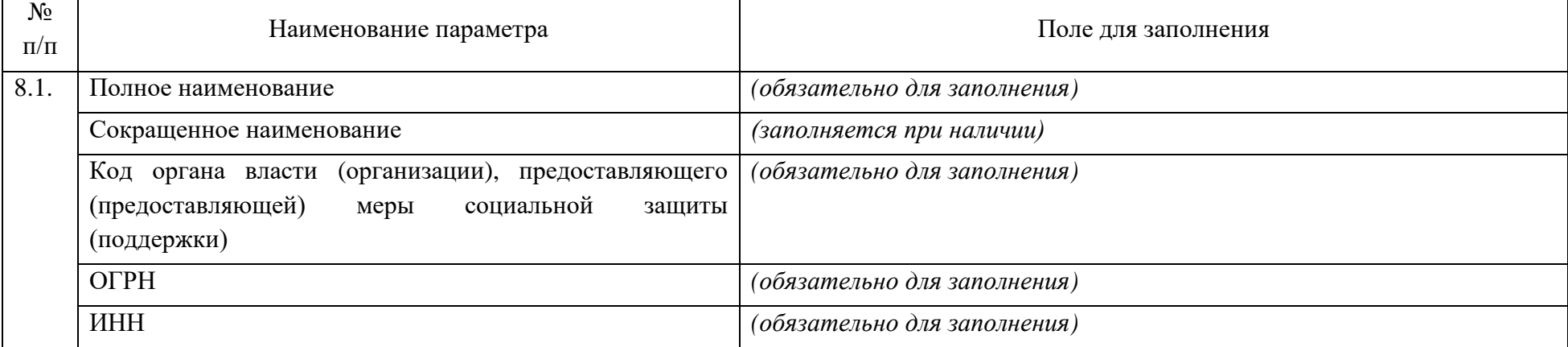

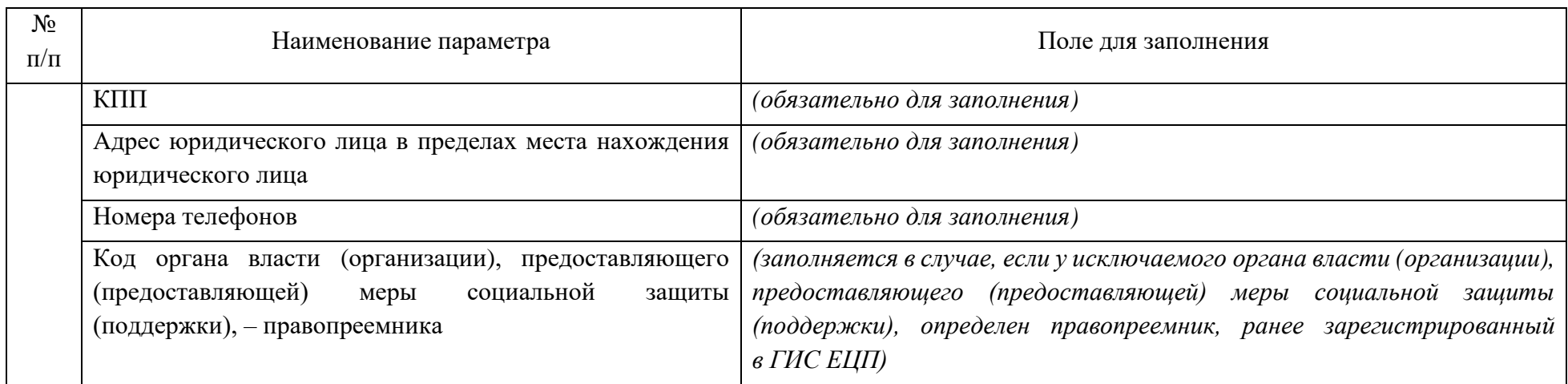

**9. Реквизиты документов, являющихся основанием для исключения из перечня органов власти или организаций, предоставляющих меры социальной защиты (поддержки), находящихся в ведении органа власти или организации, зарегистрированных в качестве поставщика информации**

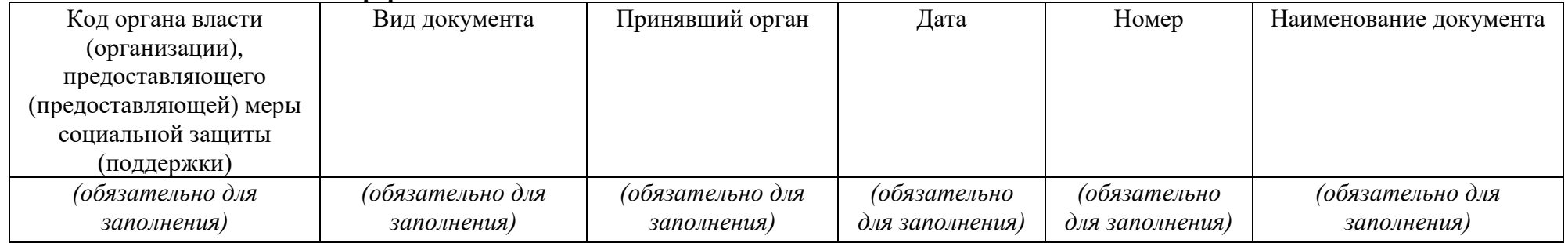

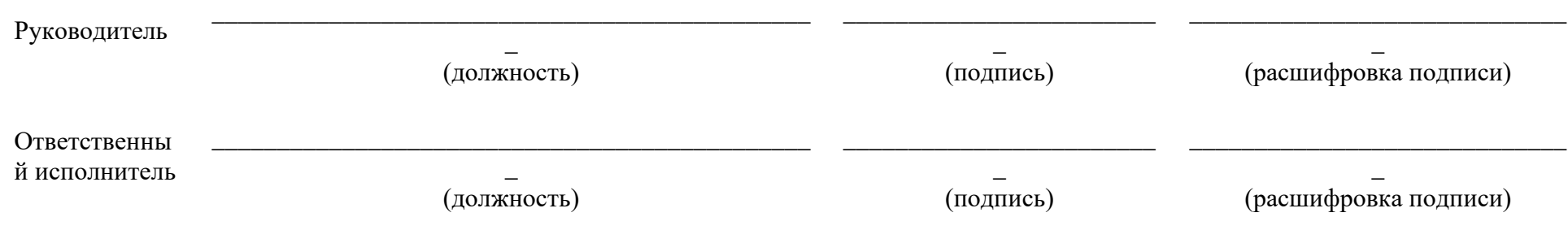

М.П. *(при наличии)*

к Регламенту информационного взаимодействия участников информационного взаимодействия, а также органов и организаций, не являющихся пользователями государственной информационной системы «Единая централизованная цифровая платформа в социальной сфере», а также нотариусов и граждан

Рекомендуемый образец

Заявка на исключение из числа поставщиков информации государственной информационной системы «Единая централизованная цифровая платформа в социальной сфере» (ГИС ЕЦП)

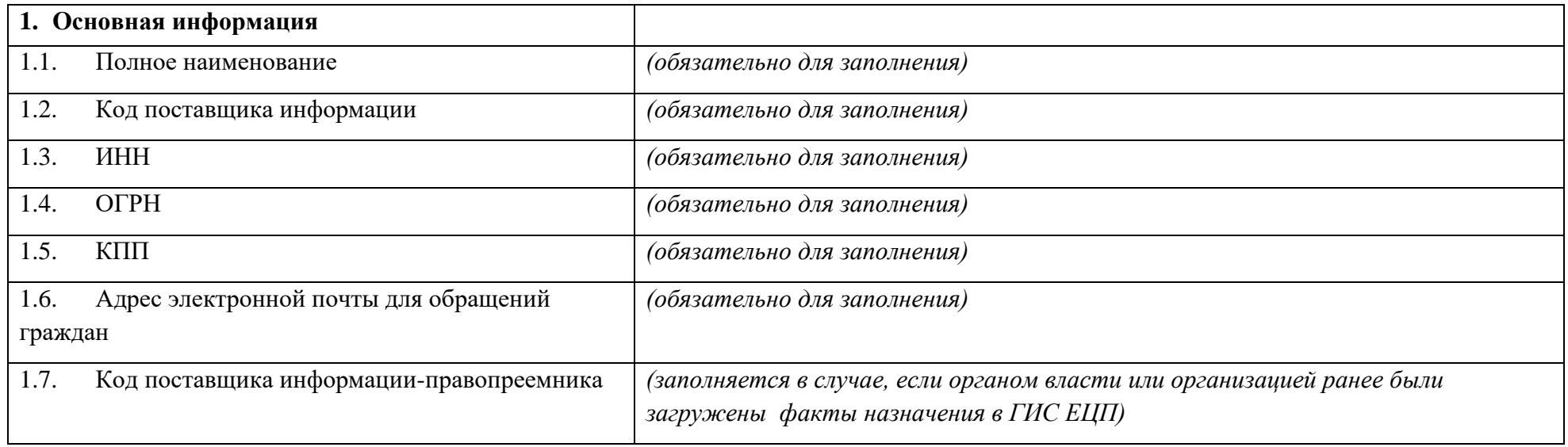

## **2. Реквизиты документов, являющихся основанием для исключения из числа поставщиков информации в ГИС ЕЦП**

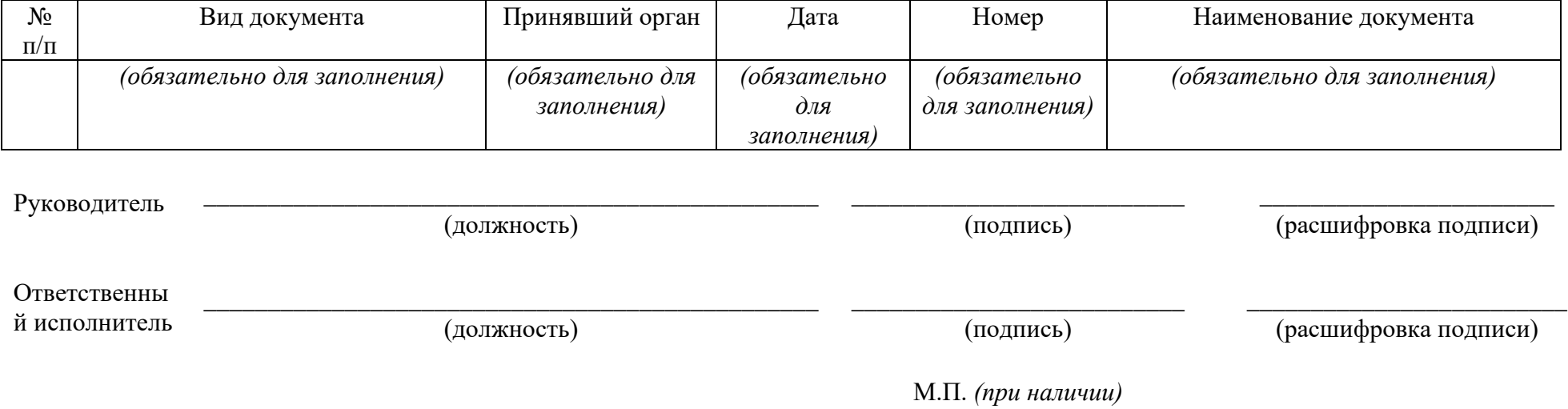

к Регламенту информационного взаимодействия участников информационного взаимодействия, а также органов и организаций, не являющихся пользователями государственной информационной системы «Единая централизованная цифровая платформа в социальной сфере», а также нотариусов и граждан

Рекомендуемый образец

## Заявка на регистрацию органа власти или организации, не являющихся пользователями государственной информационной системы «Единая централизованная цифровая платформа в социальной сфере» (ГИС ЕЦП)

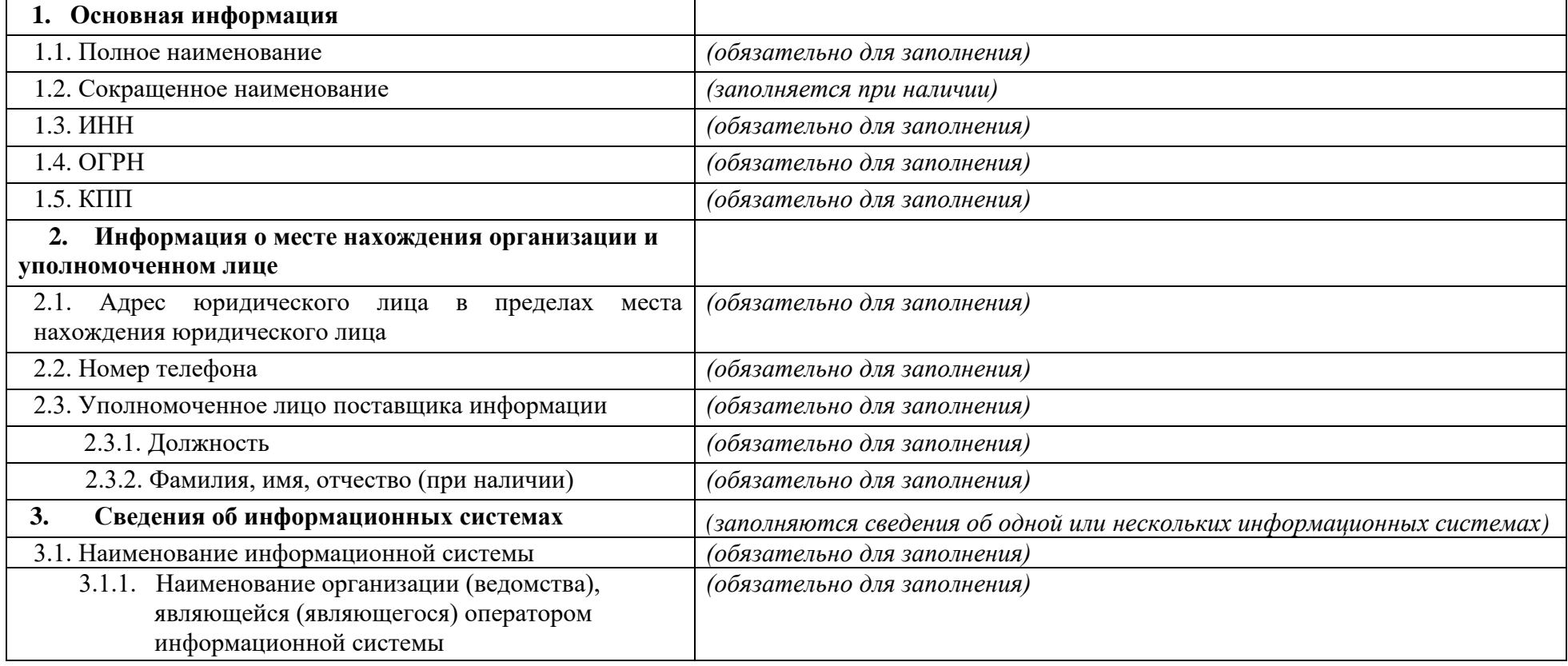

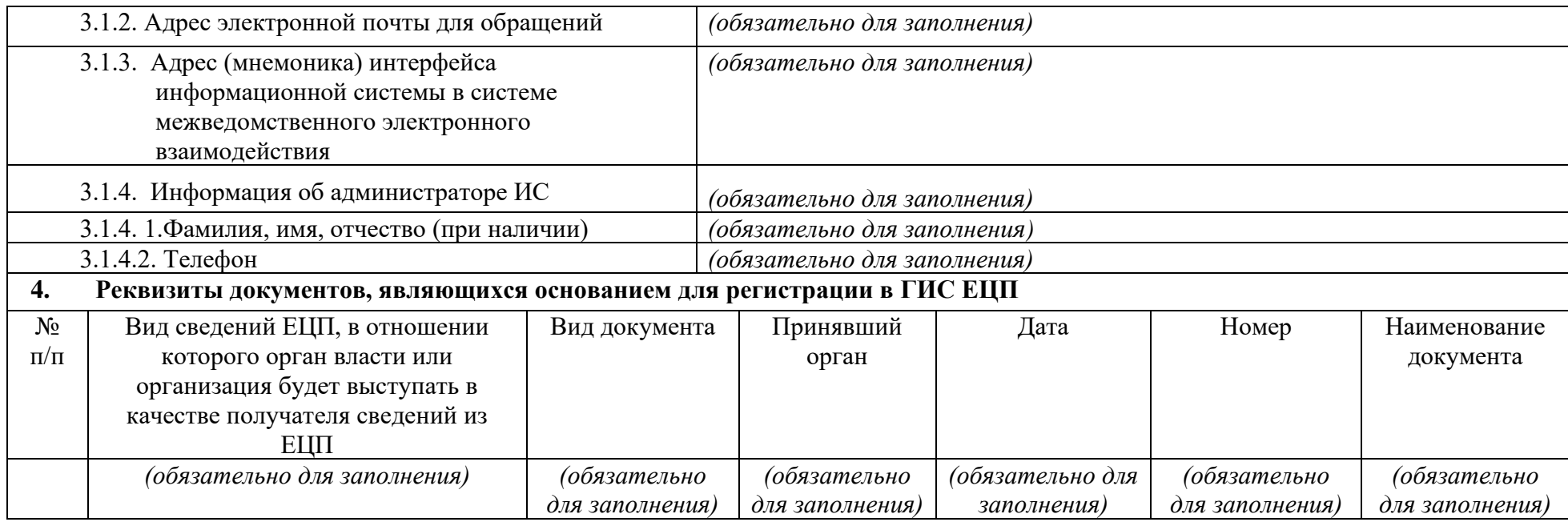

Руководитель

(должность)

Ответственный

исполнитель

\_\_\_\_\_\_\_\_\_\_\_\_\_\_\_\_\_\_\_\_\_\_\_\_\_\_\_\_\_\_\_\_\_\_\_\_\_\_\_\_\_\_\_\_\_ (должность)

(подпись) М.П. *(при наличии)*

\_\_\_\_\_\_\_\_\_\_\_\_\_\_\_\_\_\_\_\_\_\_\_\_

\_\_\_\_\_\_\_\_\_\_\_\_\_\_\_\_\_\_\_\_\_ (расшифровка подписи)

\_\_\_\_\_\_\_\_\_\_\_\_\_\_\_\_\_\_\_\_\_\_\_ (расшифровка подписи)

(подпись)

\_\_\_\_\_\_\_\_\_\_\_\_\_\_\_\_\_\_\_\_\_\_\_\_

к Регламенту информационного взаимодействия участников информационного взаимодействия, а также органов и организаций, не являющихся пользователями государственной информационной системы «Единая централизованная цифровая платформа в социальной сфере», а также нотариусов и граждан

Рекомендуемый образец

Заявка на изменение регистрационных данных или исключение органа власти или организации, не являющихся пользователями государственной информационной системы «Единая централизованная цифровая платформа в социальной сфере» (ГИС ЕЦП)

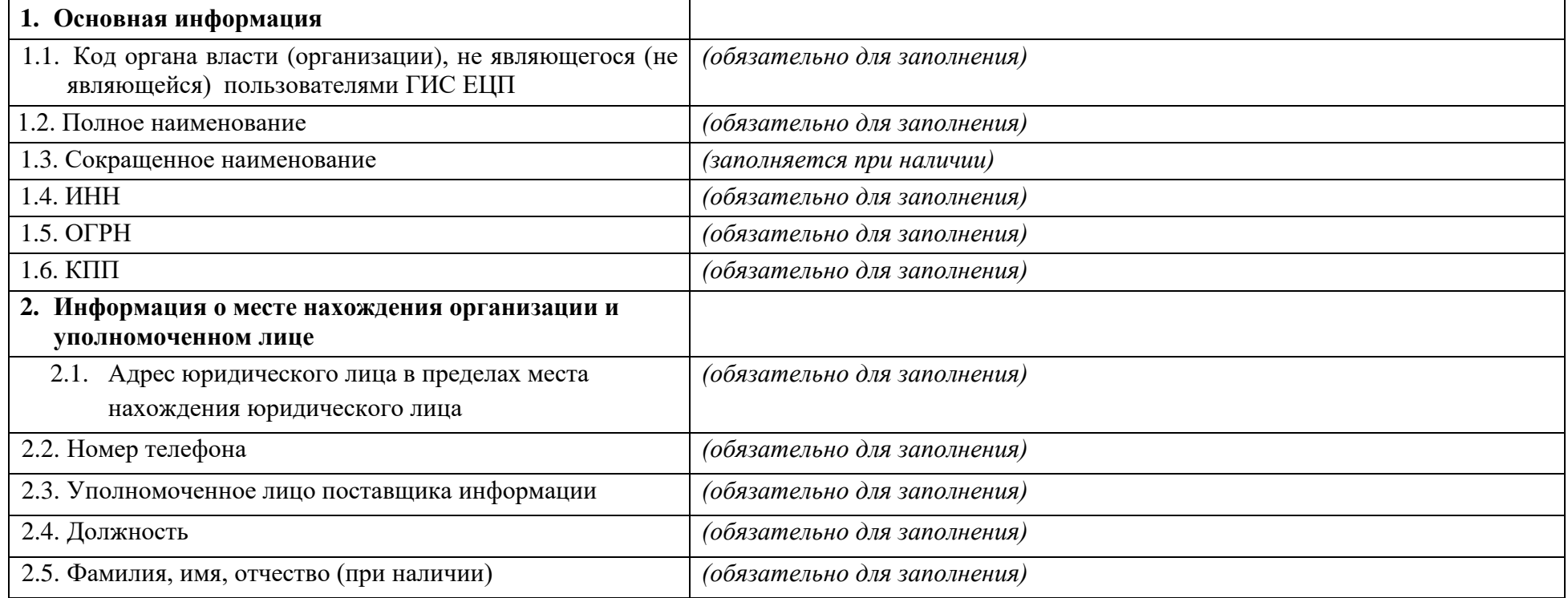

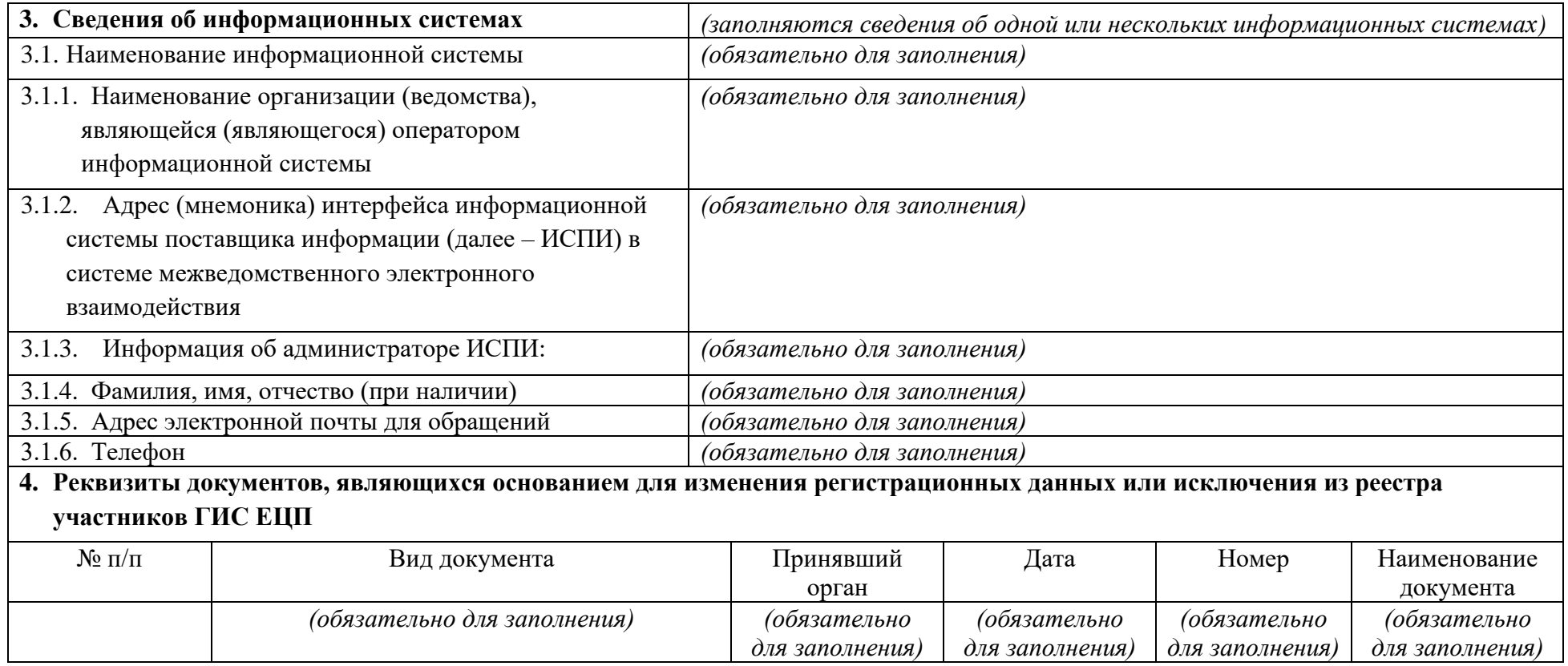

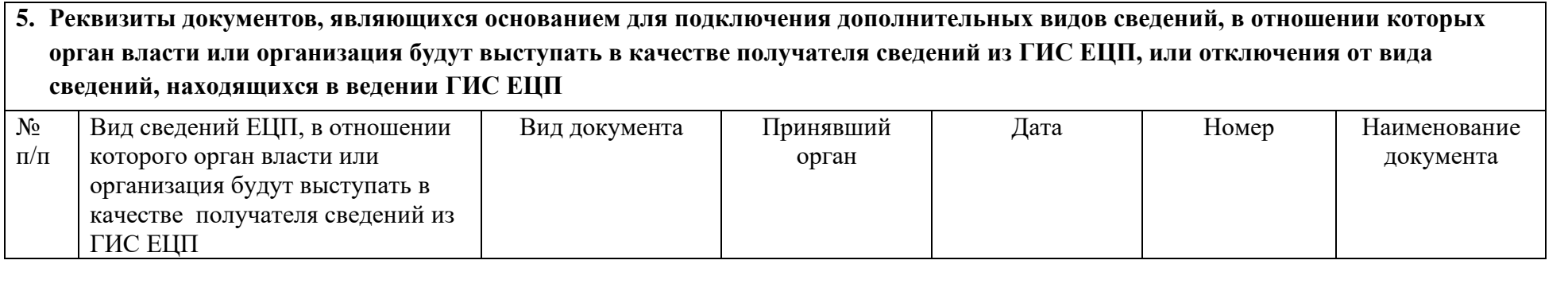

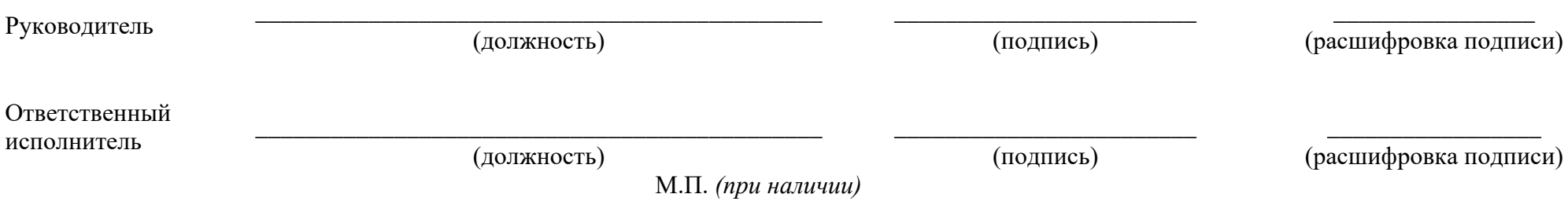

к Регламенту информационного взаимодействия участников информационного взаимодействия, а также органов и организаций, не являющихся пользователями государственной информационной системы «Единая централизованная цифровая платформа в социальной сфере», а также нотариусов и граждан

Рекомендуемый образец

Заявка на регистрацию перечня доступных мер социальной защиты (поддержки) в государственной информационной системе «Единая централизованная цифровая платформа в социальной сфере»

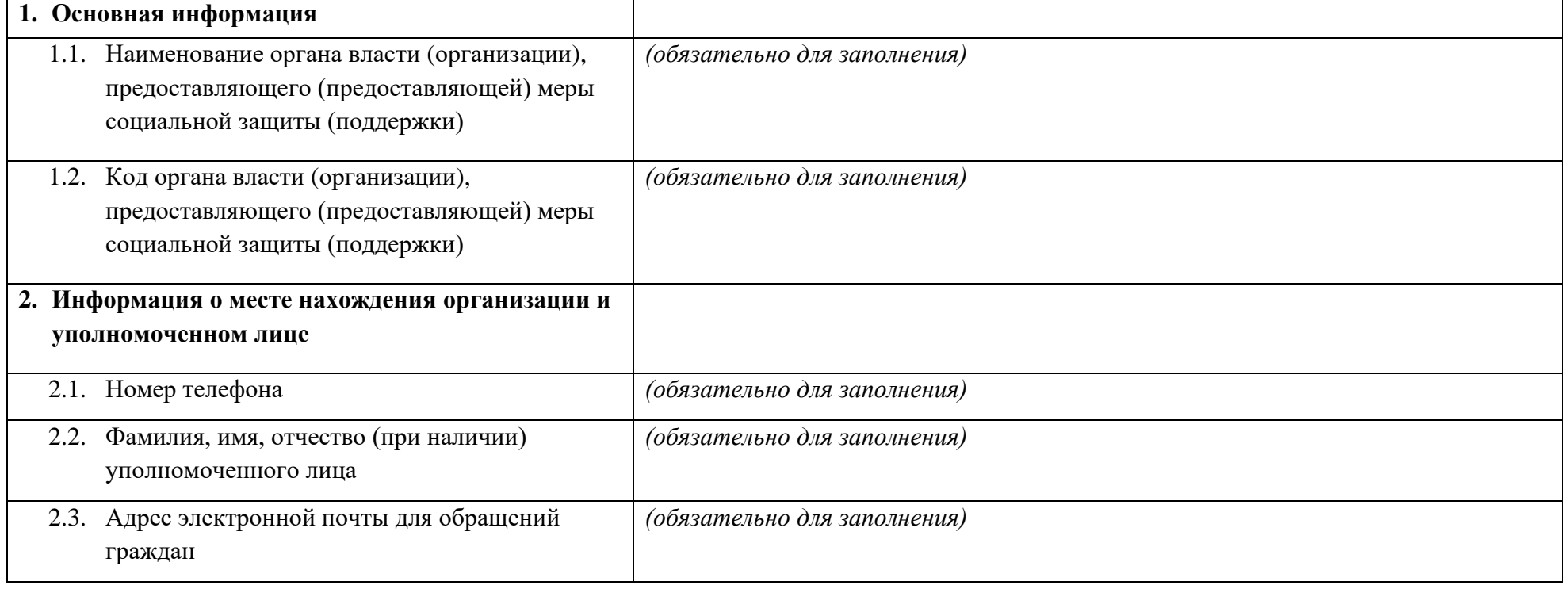

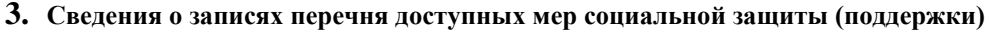

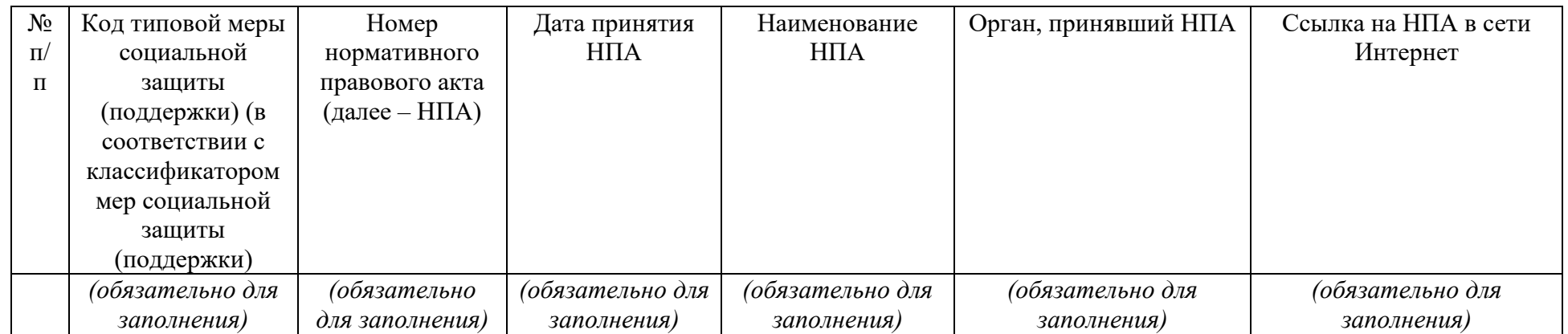

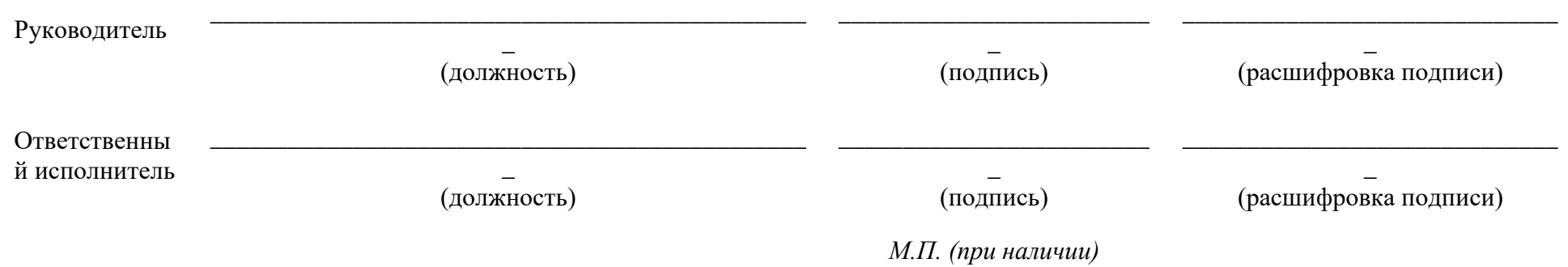

к Регламенту информационного взаимодействия участников информационного взаимодействия, а также органов и организаций, не являющихся пользователями государственной информационной системы «Единая централизованная цифровая платформа в социальной сфере», а также нотариусов и граждан

Рекомендуемый образец

Заявка на изменение перечня доступных мер социальной защиты (поддержки) в государственной информационной системе «Единая централизованная цифровая платформа в социальной сфере»

 *(обязательно для заполнения)* 

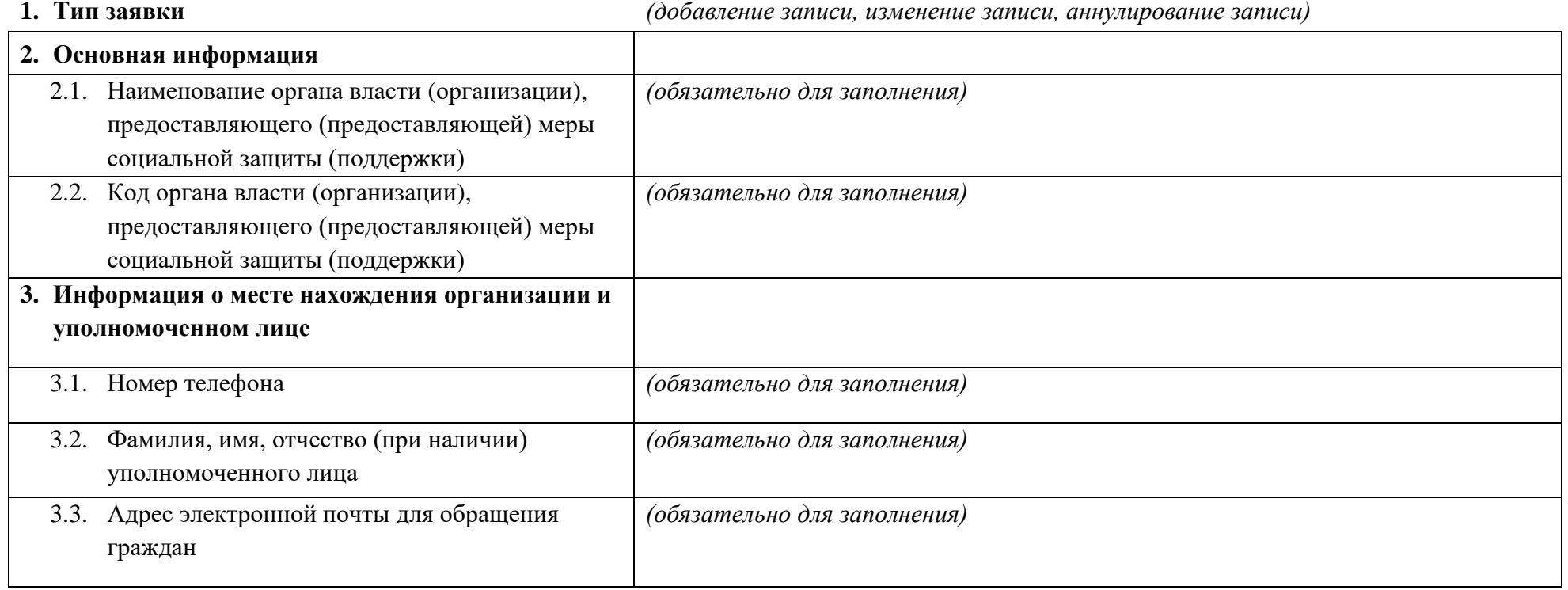

# **4. Сведения о записях перечня доступных мер социальной защиты (поддержки)**

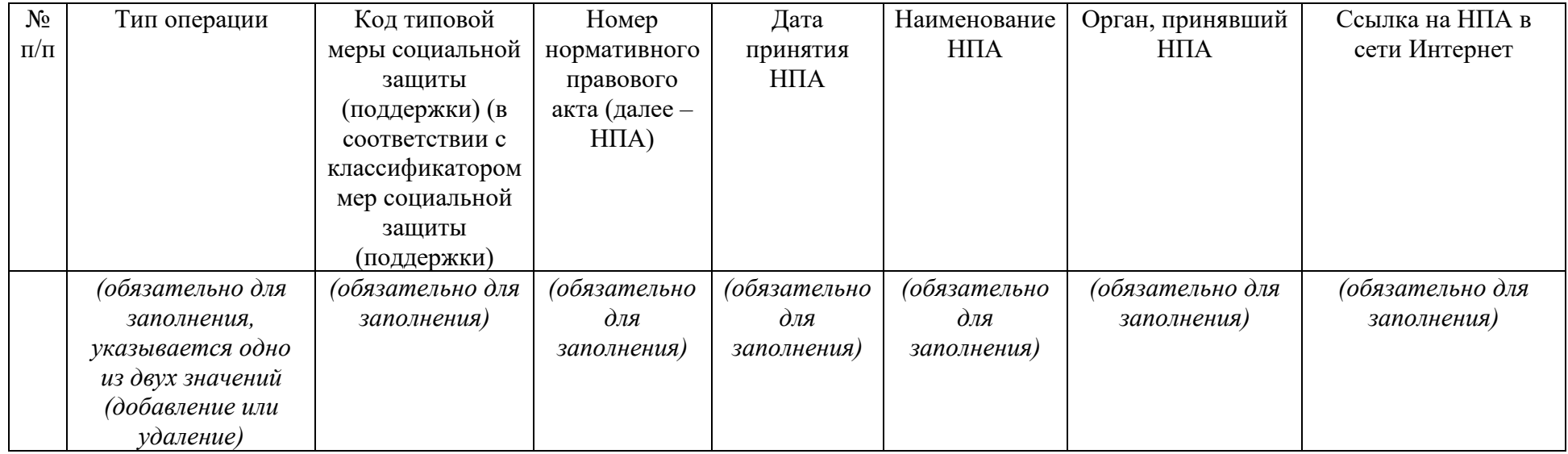

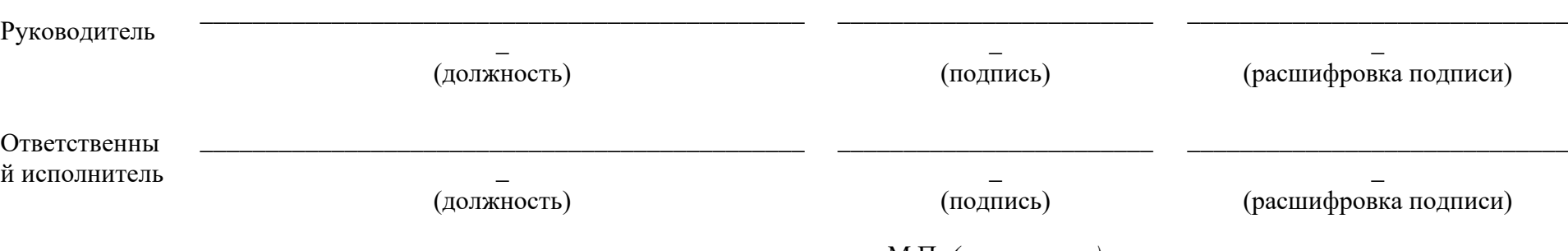

М.П. *(при наличии)*

к Регламенту информационного взаимодействия участников информационного взаимодействия, а также органов и организаций, не являющихся пользователями государственной информационной системы «Единая централизованная цифровая платформа в социальной сфере», а также нотариусов и граждан

Рекомендуемый образец

Заявка на регистрацию органа власти в качестве пользователя аналитической подсистемы «Единая государственная информационная система социального обеспечения» государственной информационной системы «Единая централизованная цифровая платформа в социальной сфере»

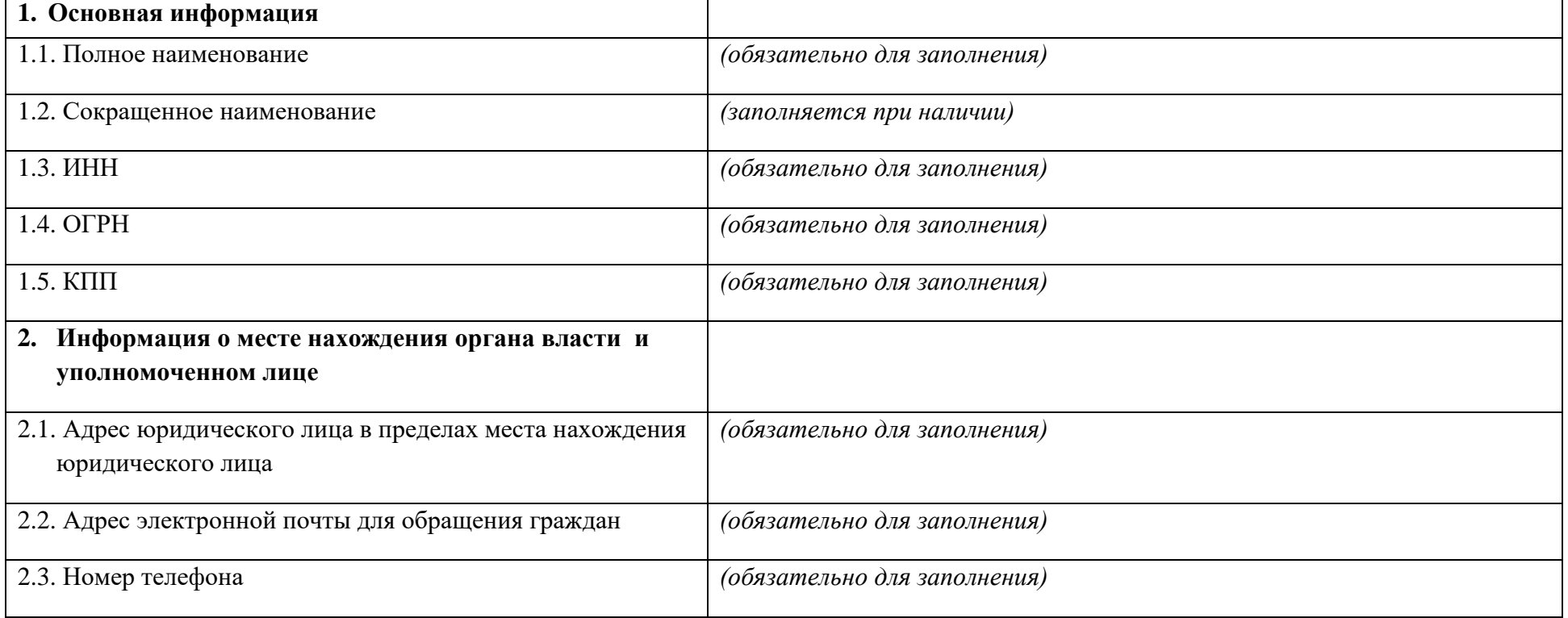

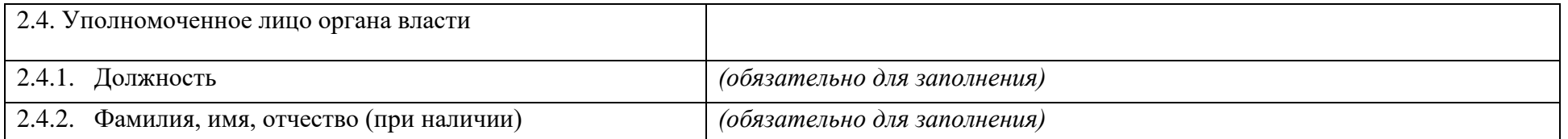

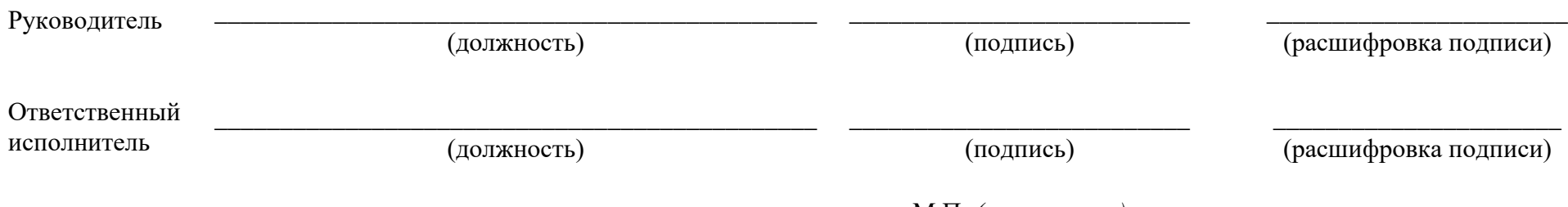

М.П. *(при наличии)*

к Регламенту информационного взаимодействия участников информационного взаимодействия, а также органов и организаций, не являющихся пользователями государственной информационной системы «Единая централизованная цифровая платформа в социальной сфере», а также нотариусов и граждан

Рекомендуемый образец

Заявка

на предоставление доступа для загрузки в государственную информационную систему «Единая централизованная цифровая платформа в социальной сфере» (ГИС ЕЦП) сведений о законных представителях, сведений о лицах, связанных с изменением родительских прав, сведений о лицах, связанных с изменением дееспособности, сведений о детях-сиротах, нуждающихся в обеспечении жильем

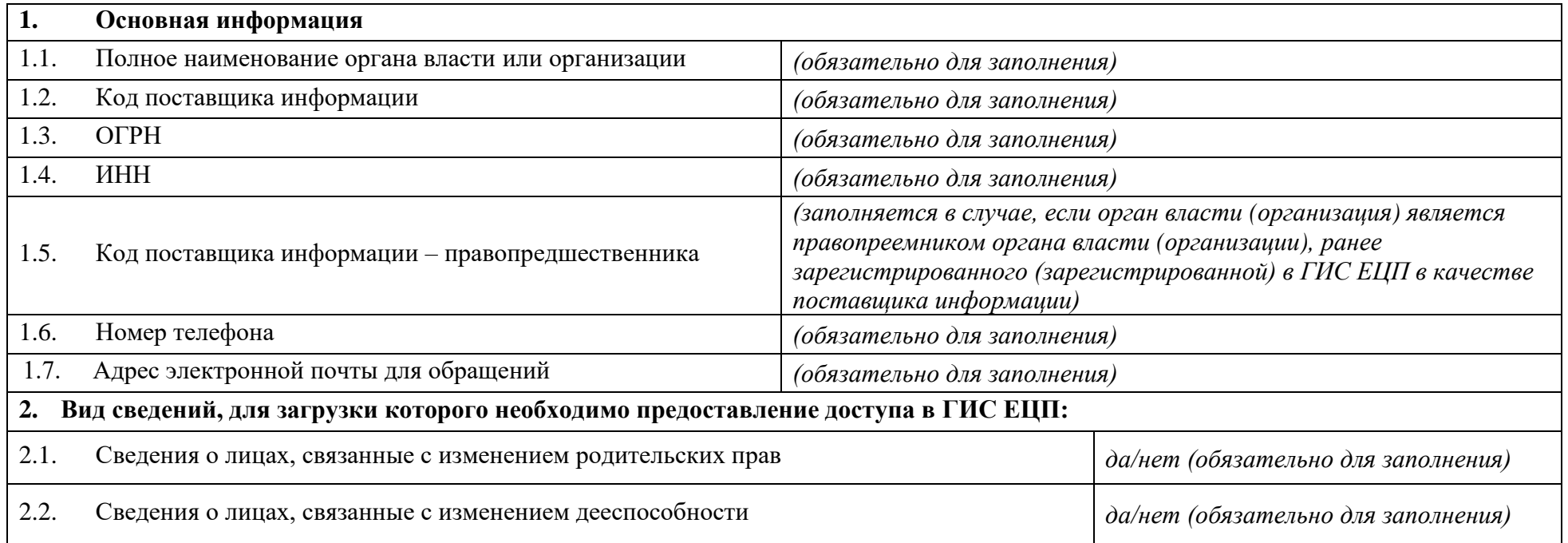

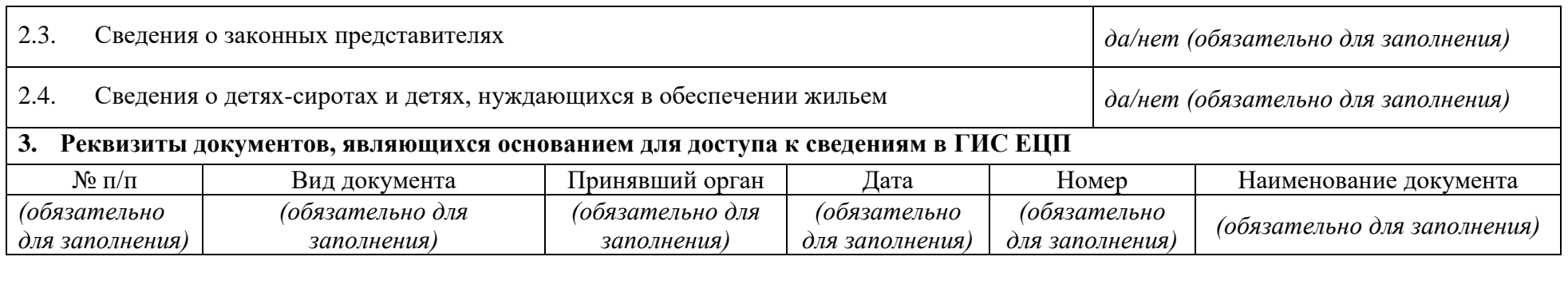

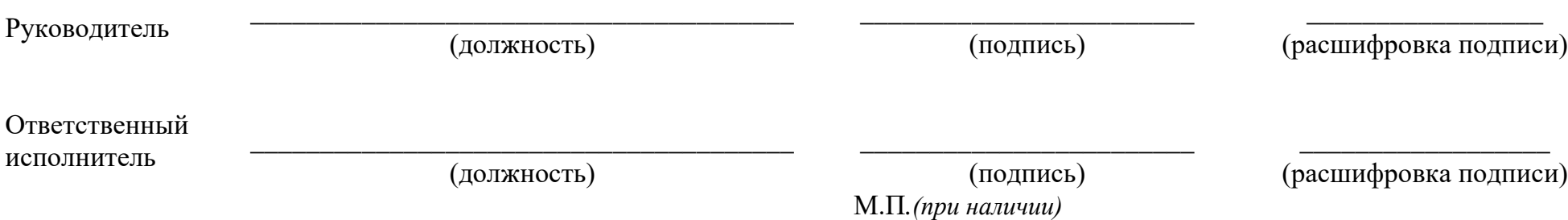

к Регламенту информационного взаимодействия участников информационного взаимодействия, а также органов и организаций, не являющихся пользователями государственной информационной системы «Единая централизованная цифровая платформа в социальной сфере», а также нотариусов и граждан

Рекомендуемый образец

Заявка

на изменение доступа для загрузки в государственную информационную систему «Единая централизованная цифровая платформа в социальной сфере» (ГИС ЕЦП) сведений о законных представителях, сведений о лицах, связанных с изменением родительских прав, сведений о лицах, связанных с изменением дееспособности, сведений о детях-сиротах, нуждающихся в обеспечении жильем

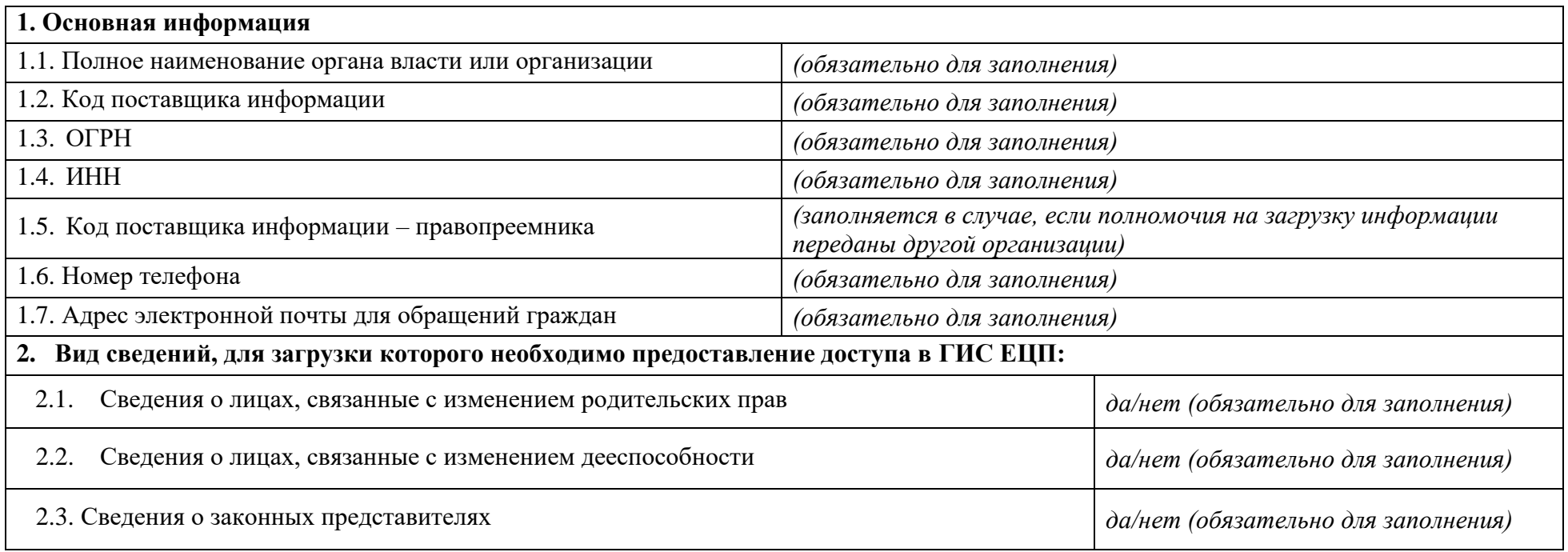

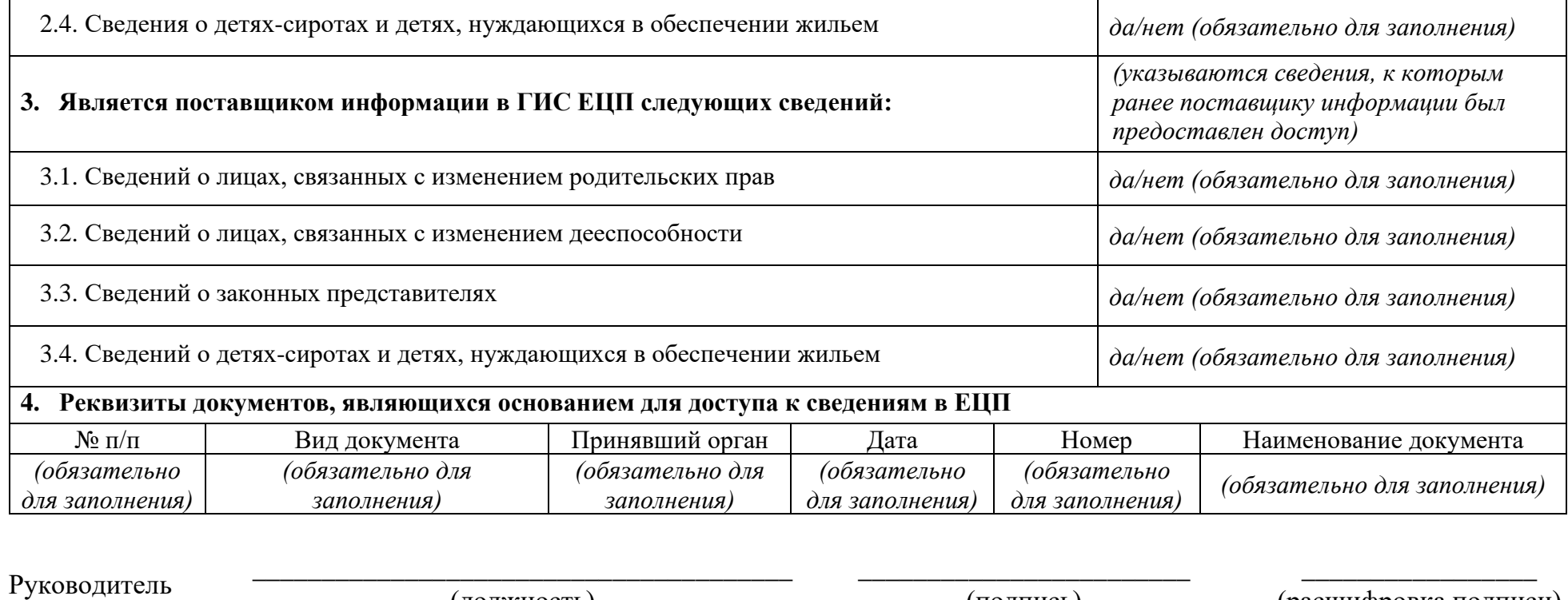

(должность)

Ответственный

исполнитель

\_\_\_\_\_\_\_\_\_\_\_\_\_\_\_\_\_\_\_\_\_\_\_\_\_\_\_\_\_\_\_\_\_\_\_\_\_\_\_ (должность)

(подпись) М.П.*(при наличии)*

(расшифровка подписи)

\_\_\_\_\_\_\_\_\_\_\_\_\_\_\_\_ (расшифровка подписи)

4

(подпись)

\_\_\_\_\_\_\_\_\_\_\_\_\_\_\_\_\_\_\_\_\_\_\_\_

к Регламенту информационного взаимодействия участников информационного взаимодействия, а также органов и организаций, не являющихся пользователями государственной информационной системы «Единая централизованная цифровая платформа в социальной сфере», а также нотариусов и граждан

Рекомендуемый образец

#### Заявка

на предоставление доступа к ЕЦП организациям, являющимся поставщиками информации, определенными пунктом 8 части 6 статьи 6<sup>13</sup> Закона о государственной социальной помощи,

государственным и муниципальным архивам, а также поставщикам технических средств реабилитации

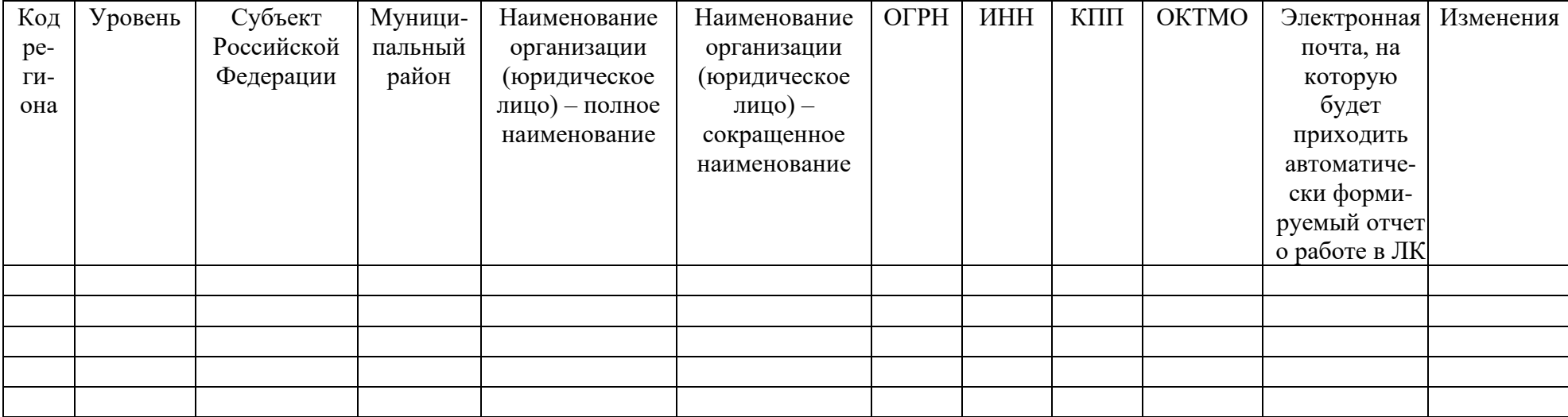